# Circle Control Control

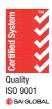

SYDNEY BRISBANE NEWCASTLE DARWIN MELBOURNE HOBART ADELAIDE PERTH

# Index

| Overview                                |                              |
|-----------------------------------------|------------------------------|
| Creating a New Cash Account             |                              |
| Enabling an Existing Commercial Account | Error! Bookmark not defined. |
| Enable an Existing Commercial Account   |                              |
| Logging into CH2 Direct                 |                              |
| Searching for Products                  |                              |
| Quantity Available                      |                              |
| Minimum Quantities                      |                              |
| Product Details                         |                              |
| Placing an Order                        |                              |
| Checkout Screen - Commercial Account    |                              |
| Checkout Screen – Cash Customer         |                              |
| Creating a New Order Template           |                              |
| Creating a Template from an Order       |                              |
| Amending a Template                     |                              |
| Using a Template to Place an Order      |                              |
| Export a Template to Excel              |                              |
| Export an Order to Excel                |                              |
| Reports                                 |                              |
| Viewing Order History                   |                              |
| Settings                                |                              |
| Retrieving a Forgotten Password         |                              |

### Overview

This document contains instructions for customers on how to use the CH2 Direct website.

New cash customers who pay be credit card are able to create an account online and receive an email confirming their login details.

Existing commercial accounts can enable their account by providing the account number, contact name, email address and password.

The customer's login ID is the account number or email address if unique to one account. A parent can login and place orders on behalf of multiple child accounts.

The password, email address and contact name can be updated by the customer. Instructions for doing so follow later in this document.

### **Creating a New Cash Account**

Customers who pay by credit card online can create a CH2 account online. They will receive an email containing their login details within a few minutes and can then login and place orders.

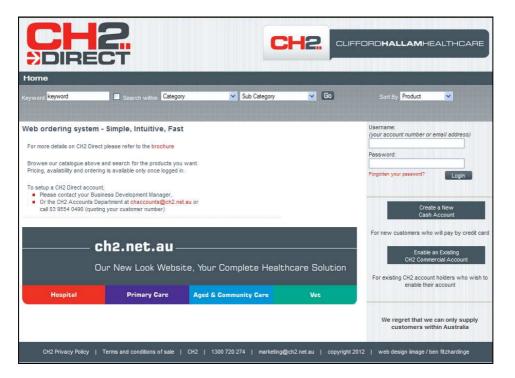

Select 'Create a New Cash Account"

| New Account - Windo            | ws Internet Explorer                                                                                                    |                         |                                                                                                    |
|--------------------------------|----------------------------------------------------------------------------------------------------|-------------------------|----------------------------------------------------------------------------------------------------|
|                                |                                                                                                    | CI                      |                                                                                                    |
| Cash Account Crea              | ation                                                                                                    |                         |                                                                                                    |
| credit card only. Suitable for | eation for ordering, with payments via<br>those who prefer to shop online, rather<br>der to our customer service team, or for | An a<br>facili<br>and i | nmercial account<br>coount that is subject to specific trading terms, which generally offers credit<br>ties and multiple payment methods. These accounts offer greater flexibility<br>may be better suited to those with requirements for larger or more frequent<br>hases. |
| Business / Personal name       |                                                                                                    |                         | 0                                                                                                    |
| Contact Name                   |                                                                                                    |                         | 0                                                                                                    |
| Bus/Home Phone                 |                                                                                                    |                         | 0                                                                                                    |
| Mobile                         |                                                                                                    |                         |                                                                                                    |
| Email address *                |                                                                                                    |                         |                                                                                                    |
| Address Line 1 *               |                                                                                                    |                         |                                                                                                    |
| Address Line 2                 |                                                                                                    |                         |                                                                                                    |
| Postcode *                     |                                                                                                    |                         | and Suburb                                                                                                    |
| Delivery option                | No Special Instructions                                                                                                    | v                       | and and the set of proceeding                                                                                                    |
| Packaging option               | No Special Instructions                                                                                                    | ~                       |                                                                                                    |
| Password *                     |                                                                                                    |                         |                                                                                                    |
| Verify Password *              |                                                                                                    |                         |                                                                                                    |
| Indicates a required field     | L                                                                                                    | )                       | 1                                                                                                    |
| I agree to receive mark        | eting material                                                                                                    |                         |                                                                                                    |
| submit                         | 52631                                                                                                    |                         |                                                                                                    |
|                                |                                                                                                    |                         |                                                                                                    |
|                                |                                                                                                    |                         |                                                                                                    |

The fields marked with - are required fields and must contain data. The contact name is not required but is used to mark emails to the attention of this person.

Complete all required fields and click Submit.

An email containing the account number and login details will be sent within a few minutes. The customer can then login and place an order.

### **Enable an Existing Commercial Account**

Customers who currently have a commercial account with CH2 can create a CH2 Direct login and place orders online.

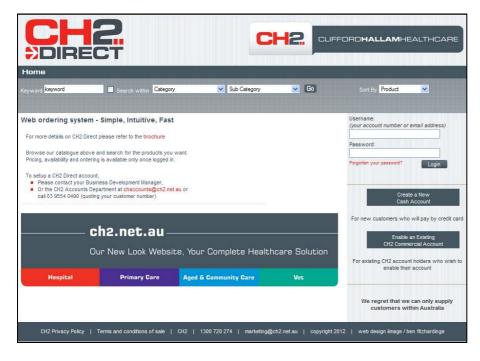

Select 'Enable an Existing CH2 Commercial Account'.

| New Account - Windows Internet Explorer                                                                                                    | 🔳 🗖 🐱                                                                                                    |
|----------------------------------------------------------------------------------------------------|----------------------------------------------------------------------------------------------------|
|                                                                                                    |                                                                                                    |
| Please enter your existing CH2 Account number                                                                                                    | r i i i i i i i i i i i i i i i i i i i                                                                                                    |
| Cash account                                                                                                    | Commercial account                                                                                                    |
| Offers immediate account creation for ordering, with payments via<br>credit card only. Suitable for those who prefer to shop online, rather<br>than phoning or faxing an order to our customer service team, or for<br>adhoc purchases. | An account that is subject to specific trading terms, which generally offers credit<br>facilities and multiple payment methods. These accounts offer greater flexibility<br>and may be better suited to those with requirements for larger or more frequent<br>purchases. |
| CH2 account number *                                                                                                    |                                                                                                    |
| contact name *                                                                                                    |                                                                                                    |
| email address *                                                                                                    |                                                                                                    |
| password*                                                                                                    |                                                                                                    |
| verify password *                                                                                                    |                                                                                                    |
| * Indicates a required field<br>No fields may contain the following characters <>#'"; % &, ( or )<br>submit                                                                                                    |                                                                                                    |
|                                                                                                    | v.                                                                                                    |

All fields are mandatory. The password must be at least 6 characters and contain at least one numeric.

Complete all fields and click Submit.

An email containing the customer's login details will be sent within a few minutes. The customer can then login and place orders.

# Logging into CH2 Direct

| 2                                                                                                    | C                                                                                                    |                                                                                                    | FFORD <b>HALLAM</b> HEALTHCARE                                                                                                    |
|----------------------------------------------------------------------------------------------------|----------------------------------------------------------------------------------------------------|----------------------------------------------------------------------------------------------------|----------------------------------------------------------------------------------------------------|
|                                                                                                    | y 🗸 Sub Category                                                                                                    | 💌 Go                                                                                                    | Sort By Product 💌                                                                                                    |
| t please refer to the brochure<br>and search for the products you<br>ng is available only once logged in<br>tt,<br>iness Development Manager, | want.<br>b.                                                                                                    |                                                                                                    | Username:<br>(your account number or email address)<br>Password:<br>Forgotten your password?<br>Login                                                                                                    |
| <b>:h2.net.au</b> –<br><sup>Jur</sup> New Look Websi                                                                                          | te, Your Complete Healt                                                                                                    | hcare Solution                                                                                                    | For new customers who will pay by credit ca<br>Enable an Existing<br>CH2 Commercial Account<br>For existing CH2 account holders who wish t<br>enable their account                                                                                                    |
| Primary Care                                                                                                    | Aged & Community Care                                                                                                    | Vet                                                                                                    | We regret that we can only supply customers within Australia                                                                                                    |
|                                                                                                    | Search within Categor<br>Search within Categor<br>Simple, Intuitive, Fast<br>and search for the brochure<br>and search for the brochure<br>is available only once longed in<br>the<br>iness Development Manager,<br>partment at chaccounts@ch2.ne<br>g your customer number)<br>Ch2.net.au –<br>hur New Look Websi | Search within Category Sub Category<br>Sub Category<br>Sub Cat | Search within Category     Sub Category     Sub Cate |

Enter your customer number or email address in the Username Field Enter your password and click **Login**.

| Please select your account      |                                                             | C               |                  | FORD <b>HALLAM</b> HEALTHCARE     |
|---------------------------------|-------------------------------------------------------------|-----------------|------------------|-----------------------------------|
| Account                         | Account Name / Address                                      | Branch          | Backorder Status | CH2 Direct Parent Test AC: 999810 |
| 999<br>CH2 Direct Test Customer | Annette ODea<br>60 South Park Drive<br>Dandenong South, VIC | 310 - Melbourne | Yes              | Logou                             |
| 999<br>CH2 Direct Test Customer | Annette ODea<br>60 South Park Drive<br>Dandenong South, VIC | 310 - Melbourne | Yes              |                                   |
|                                 |                                                             |                 |                  |                                   |
|                                 |                                                             |                 |                  |                                   |

When logged in as a parent account, all child accounts are listed for your selection. Only when a child account has been selected, can you perform searches and place orders.

When logged in as a single account, this page will not be displayed.

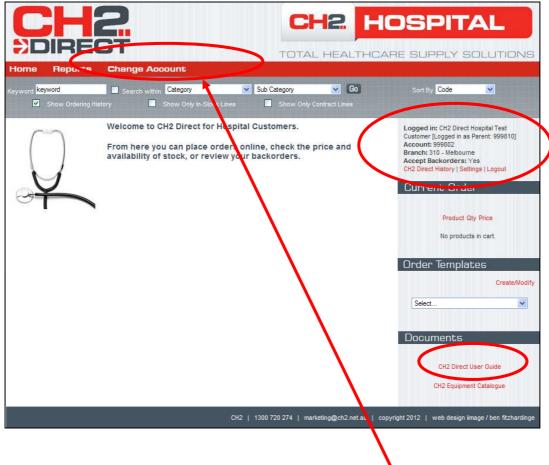

The CH2 Direct User Guide is available under Documents.

When logged in as a parent account, the child account can be changed here.

### **Searching for Products**

Products can be found using the following methods:

- Choose a category from the drop down list, click Go
- Choose a category and a sub category from the drop down lists, click Go
- Use a keyword, click Go
- To use a Keywords in conjunction with category and sub category, select , Search within, click Go
- Keywords can be part of a description and do not require wildcards
- Inclusive search When searching for supplier part number of 08-888, 08-888NP products will be found.
- Plural search So that glove finds gloves and vice versa
- Logical and "nitrile gloves" will return a result where both words appear somewhere together in any searched field.

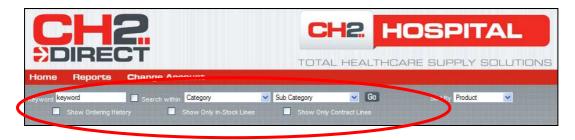

|                  | 2                         |                     |      |                 |           |
|------------------|---------------------------|---------------------|------|-----------------|-----------|
| Home Reports     | Change Account            | TUTA                |      |                 | 020110140 |
| Keyword keyword  | Search within Category    | Sub Category        | 🐱 Go | Sort By Product | ~         |
| Show Ordering Hi | story 🔲 Show Only In-Stoc | k Lines 📃 Show Only |      |                 |           |

Check boxes allow you to display:

- Order History
- Only in Stock Lines
- Only Contract lines

|                           | RE       |           |          |               |          |          |          |                    |                             | -        |                   |                       | -                     | DSPITAL<br>RE SUPPLY SOLUTIONS                                                                                                    |
|---------------------------|----------|-----------|----------|---------------|----------|----------|----------|--------------------|-----------------------------|----------|-------------------|-----------------------|-----------------------|----------------------------------------------------------------------------------------------------|
| Home R                    | epor     | <b>:S</b> | Cha      | nge           | Acco     | unt      |          |                    |                             |          |                   |                       |                       |                                                                                                    |
| eyword keyword            |          |           |          | Search (      | within 0 | Gloves   |          |                    | ✓ S                         | ub Cate  | gory              | *                     | Go                    | Sort By Product 💙                                                                                                    |
| 💟 Shov                    |          |           |          |               | 🗹 St     |          |          |                    |                             |          |                   |                       |                       |                                                                                                    |
| CH2CODE/<br>GTIN          | GLO      | /F SUR    |          | ESCRIP        | TION     | FD 6     |          | SUPPLIE<br>PART NO |                             | E SC     | RUG CO<br>HED CH/ | LD NON-<br>AIN RETRN  | Page 1<br>ORDER       | Logged in: CH2 Direct Hospital Test<br>Customer [Logged in as Parent: 999810]<br>Account: 999802<br>Branch: 310 - Melbourne<br>Accept Backorders: Yes<br>CH2 Direct History   Settings   Logout |
| 1292399<br>29310201241511 | GAM      | MEX       | ERNAT    | in control of |          |          | 4        | 4151N              | BOX 40<br>GST: Y            |          |                   |                       | 1 add<br>1 available  | Current Order                                                                                                    |
| Feb Mar<br>1 10           | Apr<br>3 | May<br>2  | Jun<br>1 | Jul<br>2      | Aug<br>2 | Sep<br>6 | Oct<br>2 | Nov<br>1           | Dec<br>1                    | Jan<br>6 | MTD-              | Last Date<br>18/01/12 | Open<br>1             | Product Qty Price                                                                                                    |
| 1292437<br>29310201241559 | GAM      | MEX       | GEON I   |               | OWDER    | ED 8     | 4        | 155N               | \$75.00<br>BOX 40<br>GST: Y |          |                   |                       | 1 add<br>27 available | No products in cart.                                                                                                    |
| Feb Mar                   | Apr      | May       | Jun      | Jul           | Aug      | Sep      | Oct      | Nov                | Dec                         | Jan      | MTD               | Last Date             | Open                  |                                                                                                    |

The example above shows all three check boxes checked.

# **Quantity Available**

The quantity available and status of: 'Available', 'On Order' or 'Non Stock Line' are displayed against each product. The quantity available is updated every 5 minutes.

|                            | ports Change Account                                                               |           |                                                            |   | _                                       | DSPITAL<br>RE SUPPLY SOLUTIONS                                                                                                    |
|----------------------------|------------------------------------------------------------------------------------|-----------|------------------------------------------------------------|---|-----------------------------------------|----------------------------------------------------------------------------------------------------|
| Keyword keyword            | Search within Gloves                                                               |           | Sub Category                                               | ~ | Go                                      | Sort By Product 🖌                                                                                                    |
|                            | Ordening History                                                                   |           | 📃 Show C                                                   |   |                                         |                                                                                                    |
| Gloves<br>CH2CODE/<br>GTIN | Page 1 [ 2 ] :<br>DESCRIPTION                                                      |           | 7   8   9   10   11   12<br>EX GST DRUG (<br>PRICE SCHED ( |   | 16   17   18   19<br>ORDER              | Logged in: CH2 Direct Hospital Test<br>Customer [Logged in as Parent: 999810]<br>Account: 999802<br>Branch: 310 - Melbourne<br>Accept Backorders: Yes<br>CH2 Direct History   Settings   Logout |
| 1560361                    | GLOVE EXAM LATEX N/ST SMALL P/FREE LONG<br>CUFF FLEXI<br>MEDIFLEX INDUSTRIES       | PFLMSH101 | \$8.90<br>BOX 100<br>GST: Yes                              | Y | 10 add<br>0 available<br>Non-Stock Line | Current Order                                                                                                    |
| 1390229<br>19310208301129  | GLOVE EXAM LATEX N/ST SMALL PROTEX<br>SMITH & NEPHEW AUST P/L.                     | 3630112   | \$7.60<br>BOX 100<br>GST: Yes                              |   | 1 add<br>9 available                    | Product Qty Price                                                                                                    |
| 1312494                    | GLOVE EXAM LATEX N/ST SMALL SURGIGLOVE<br>POWDERED 24CM<br>MEDICAL INDUSTRIES AUST | SG1115    | \$8.80<br>BOX 100<br>GST: Yes                              | Y | 10 add<br>0 available<br>Non-Stock Line | No products in cart.                                                                                                    |
| 1562574<br>09340232006502  | GLOVE EXAM LATEX N/ST X-SMALL P/FREE<br>TEXTD<br>PROMEDICA PTY_LTD. PROMED         | PMD148060 | \$8.90<br>BOX 100<br>GST: Yes                              | ¥ | 10 add<br>0 available<br>Non-Stock Line | Order Templates                                                                                                    |
| 1548221                    | GLOVE EXAM LATEX N/ST X-SML FLEXI<br>MEDIFLEX INDUSTRIES                           | LMSH-XS   | \$6.90<br>BOX 100<br>GST: Yes                              | Y | 1 add<br>42 available                   | Create/Modify                                                                                                    |
| 1362112                    | GLOVE EXAM LATEX N/ST X-SML NO POWDER<br>SURGIGLOVE<br>MEDICAL INDUSTRIES AUST     | GSM1196PF | \$9.50<br>BOX 100<br>GST: Yes                              | Y | 1 add<br>0 available<br>Non-Stock Line  |                                                                                                    |

# **Minimum Quantities**

If a product has a minimum order quantity set, the default quantity shown here will reflect that quantity. The default quantity will also take into account any remnants currently in stock. An order can be placed for a quantity up to the available quantity and then in multiples of the minimum quantity.

|                                |                                                                                                    |                                            |                                                                                                    |      |                                         | DSPITAL                                                                                                    |
|--------------------------------|----------------------------------------------------------------------------------------------------|--------------------------------------------|----------------------------------------------------------------------------------------------------|------|-----------------------------------------|----------------------------------------------------------------------------------------------------|
| Home Re                        | eports Change Account                                                                                                    |                                            |                                                                                                    |      |                                         |                                                                                                    |
| Keyword keyword                | and the second second sec | ge & Tubing & Ma                           | and the second second s | ry 💌 |                                         | Sort By Product                                                                                                    |
| Drainage &<br>CH2CODE/<br>GTIN | Tubing & Masks<br>Page 1  <br>DESCRIPTION                                                                                                    | 2   3   4   5   6  <br>SUPPLIER<br>PART NO |                                                                                                    |      |                                         | Logged in: CH2 Direct Hospital Test<br>Customer [Logged in as Parent: 999810]<br>Account: 999802<br>Branch: 310 - Mebourne<br>Accept Backorders: Yes |
| 1951861<br>20694393089205      | CATHETER URETH 12FG MALE DOVER<br>COUDE<br>COVIDEN                                                                                                    | 20512C                                     | \$32.30<br>EACH<br>GST: No                                                                                                    | Y    | 10 add<br>0 available<br>Non-Stock Line | CH2 Direct History   Settings   Logout                                                                                                    |
| 1951609<br>19325334015543      | AAXIS 2000ML URINARY BAG STD<br>120CM TUBING T-BAR NON-STERILE<br>AAXIS PACIFIC                                                                                                    | 10013120                                   | \$1.20<br>EACH<br>GST: No                                                                                                    | Y    | 1 add<br>460 available                  | Product Qty Price                                                                                                    |
| 1951617<br>01932534015550      | AAXIS 2000ML URINARY BAG STD<br>120CM TUBING T-BAR STERILE<br>AAXIS PACIFIC                                                                                                    | 10013121                                   | \$1.60<br>EACH<br>GST: No                                                                                                    | Y    | 1 add<br>127 available                  | No products in cart.<br>Order Templates                                                                                                    |
| 1947863                        | ABRI FORM LARGE EXTRA 3400ML 100-<br>150CM WHITE<br>BUNZL                                                                                                    | SA43067                                    | \$47.20<br>PKT 20<br>GST: No                                                                                                    | Ŷ    | 4 add<br>0 available<br>Non-Stock Line  | Create/Mod                                                                                                    |
| 1947870                        | ABRI FORM LARGE PLUS 2500ML 100-<br>150CM WHITE<br>BUNZL                                                                                                    | SA43066                                    | \$50.20<br>PKT 28<br>GST: No                                                                                                    | Y    | 4 add<br>0 available<br>Non-Stock Line  | Documents                                                                                                    |

|                                | RECT                                                |                                  |                                                          |                   |                                         | DSPITAL                                                                                                    |
|--------------------------------|-----------------------------------------------------|----------------------------------|----------------------------------------------------------|-------------------|-----------------------------------------|----------------------------------------------------------------------------------------------------|
| Home R                         | eports Change Account                               | 6                                |                                                          |                   |                                         |                                                                                                    |
| Keyword keyword                |                                                     | age & Tubing & Ma                |                                                          | Ny Contract Lines | Concerning of the second                | Sort By Product 💌                                                                                                    |
| Drainage &<br>CH2CODE/<br>GTIN | Tubing & Masks<br>Page 1<br>DESCRIPTION             | 2 3 4 5 6<br>SUPPLIER<br>PART NO | 7   8   9   10   11   12  <br>EX GST DRUG<br>PRICE SCHED |                   | 61 GA AL 92                             | Logged in: CH2 Direct Hospital Test<br>Customer [Logged in as Parent: 999810]<br>Account: 999802<br>Branch: 310 - Melbourne |
| 1698464                        | AIRWAY MEDASIL #2<br>PRECISE MEDICAL SUPPLIES PTY L | GU38/<br>2                       | \$1.20<br>EACH<br>GST: No                                | Y                 | add<br>0 available<br>Non-Stock Line    | Accept Backorders: Yes<br>CH2 Direct History   Settings   Logout                                                            |
| 1698633                        | AIRWAY MEDASIL #3<br>PRECISE MEDICAL SUPPLIES PTY L | GU38/<br>3                       | \$1.20<br>EACH<br>GST: No                                | Y                 | 50 add<br>0 available<br>Non-Stock Line | Product Oty Price                                                                                                    |
| 1698764                        | AIRWAY MEDASIL #4<br>PRECISE MEDICAL SUPPLIES PTY L | GU38/<br>4                       | \$1.20<br>EACH<br>GST: No                                | Y                 | 50 add<br>0 available<br>Non-Stock Line | 1. 1698464     10     12.00     ARWAY MEDASIL     #2                                                                        |
| 1684133                        | AIRWAY NASOHPHARYNEAL 3.5MM<br>COVIDIEN             | 200016                           | \$17.90<br>EACH<br>GST: Yes                              | Y                 | 10 add<br>0 available<br>Non-Stock Line | Invalid order qty:<br>This item is affected by a minimum order<br>quantity and is currently out of stock.                   |
| 1721130                        | AIRWAY NASOPHARYNGEAL 2.5MM<br>COVIDIEN             | 200012                           | \$17.90<br>EACH<br>GST: Yes                              | Ŷ                 | 10 add<br>0 available<br>Non-Stock Line | To purchase this product you must order in<br>multiples of 50.<br>Your closest valid order quantity is 50.                  |
| 1721147                        | AIRWAY NASOPHARYNGEAL 3.0MM                         | 200014                           | \$17.90                                                  | Y                 | 10 add                                  | Please adjust your cart and click Update                                                                                    |

When an incorrect quantity is added to the cart an error message is displayed, explaining what the correct quantity should be. This must be corrected before proceeding.

### **Product Details**

| 1292386<br>29310201241504 | GLOVE SURGEON LATEX POWDER<br>GAMMEX ST SZ 5.5<br>ANSELL INTERNATIONAL | 4150N | \$46.92 CP<br>BOX 40<br>GST: Yes | 1 add<br>3 available |
|---------------------------|------------------------------------------------------------------------|-------|----------------------------------|----------------------|
| 1292399<br>29310201241511 | GLOVE SURGEON LATEX POWDERED 6<br>GAMMEX<br>ANSELL INTERNATIONAL       | 4151N | \$75.00 CP<br>BOX 40<br>GST: Yes | 1 add<br>0 available |
| 1292408<br>29310201241528 | GLOVE SURGEON LATEX POWDERED 6.5<br>GAMMEX<br>ANSELL INTERNATIONAL     | 4152N | \$46.92 CP<br>BOX 40<br>GST: Yes | 1 add<br>0 available |

The presence of a camera icon indicates that an image is available for this product.

|                                                                                                    | RECT                                                                                                    |                                                                                                    |                                                                                                    |                                             |                                                                                                    | IOSPITAL                                                                                                    |
|----------------------------------------------------------------------------------------------------|----------------------------------------------------------------------------------------------------|----------------------------------------------------------------------------------------------------|----------------------------------------------------------------------------------------------------|---------------------------------------------|----------------------------------------------------------------------------------------------------|----------------------------------------------------------------------------------------------------|
| ome Rep                                                                                                    | oorts Change Account                                                                                                    |                                                                                                    |                                                                                                    | TOTA                                        | AL HEALTHO                                                                                                    | CARE SUPPLY SOLUTIONS                                                                                                    |
| 10.5                                                                                                    | Search within Catego                                                                                                    |                                                                                                    |                                                                                                    |                                             | 🗸 Go                                                                                                    | Sort By Product                                                                                                    |
| word keyword                                                                                                    | the second second second second second second second second second second second second second second second se                                                                                                    | n <b>y</b><br>11y In-Stock Line                                                                                                    |                                                                                                    | b Category<br>Show Only Co                  | the second second second second second second second second second second second second second second second s                                                                                                    |                                                                                                    |
| Display Item                                                                                                    | 1 - 1292399                                                                                                    | Section of the                                                                                                    | North And                                                                                                    | (                                           | Back to See                                                                                                    | Logged in: CH2 Direct Hospital Test                                                                                                    |
| Gamme                                                                                                    |                                                                                                    | GLOVE SURGE<br>IOM: BOX 40<br>Supplier: ANSEL<br>Vart Number: 41<br>STIN: 29310201;                                                                                                    | L INTERNATI                                                                                                    |                                             | Back to Sea                                                                                                    | Custorer [Logged in as Parent: 999810]<br>Account: 999802<br>Branch: 310 - Melbourne<br>Accept Backorders: Yes<br>CH2 Direct History   Settings   Logout |
|                                                                                                    |                                                                                                    | Price Ex GST:<br>ST Applicable:                                                                                                    |                                                                                                    |                                             |                                                                                                    | Current Order Product Qty Price                                                                                                    |
|                                                                                                    | c                                                                                                    | Contract: No<br>Ipecial: No                                                                                                    |                                                                                                    |                                             |                                                                                                    | No products in cart.                                                                                                    |
|                                                                                                    | N                                                                                                    | vailable: 0<br>lext ETA Date:                                                                                                    |                                                                                                    |                                             |                                                                                                    | Order Templates                                                                                                    |
|                                                                                                    | Ansell                                                                                                    | Iultiple Order Qi<br>Ion-Returnable:<br>tefrigerated Iten<br>Irug Schedule:                                                                                                    | No                                                                                                    |                                             |                                                                                                    | Create/Mod                                                                                                    |
|                                                                                                    | <u>.</u>                                                                                                    | add                                                                                                    |                                                                                                    |                                             |                                                                                                    | Documents                                                                                                    |
| Feb Mar A                                                                                                    | sing history for this item<br>pr May Jun Jul Aug Sep                                                                                                    | Oct Nov                                                                                                    | Dec J                                                                                                    |                                             | Last Date Open                                                                                                    | CH2 Direct User Guide                                                                                                    |
| 1 10 3<br><b>Product Info</b><br>Gammex® premium<br>rou the sensitivity a                                                                                                    | 3 2 1 2 2 6                                                                                                    | 2 1<br>uitable for a wi                                                                                                    | 1<br>de range of s                                                                                                    | 6 1<br>surgical proced                      | 18/01/12 1<br>lures. Gammex offers                                                                                                    | CH2 Equipment Catalogue                                                                                                    |
| Product Infoi<br>Bammex® premium<br>rou the sensitivity a<br>Product Docu<br>Io Related Docume                                                                                                    | 3 2 1 2 2 6<br>rmation<br>quality, powedered surgical gloves are s<br>and comfort required for surgical procedu<br>uments<br>nts                                                                                                    | 2 1<br>uitable for a wi                                                                                                    | 1<br>de range of s                                                                                                    | 6 1<br>surgical proced                      | 18/01/12 1<br>lures. Gammex offers                                                                                                    | CH2 Equipment Catalogue                                                                                                    |
| Product Infor<br>Sammex® premium<br>tou the sensitivity a<br>Product Docume<br>Related Docume<br>Related Item<br>CH2CODE/                                                                                                    | 3 2 1 2 3<br>rmation<br>quality, powedered surgical gloves are s<br>and comfort required for surgical procedu<br>uments<br>nts<br>S                                                                                                    | 2 1<br>uitable for a wi<br>res, together w<br>SUPPLIER                                                                                                    | 1<br>de range of s<br>rith Ansell's h<br>EX GST DF                                                                                                    | 6 1<br>surgical procec<br>iigh quality bari | 18/01/12 1<br>lures. Gammex offers                                                                                                    | CH2 Equipment Catalogue                                                                                                    |
| Product Infol<br>Bammex® premium<br>ou the sensitivity a<br>Product Docu<br>Io Related Docume<br>Related Item<br>CH2CODE/<br>GTIN<br>1292386                                                                                                    | 3 2 1 2 2 6<br>rmation<br>quality, powedered surgical gloves are s<br>and comfort required for surgical procedu<br>uments<br>nts                                                                                                    | 2 1<br>uitable for a wi<br>res, together w<br>SUPPLIER<br>PART NO<br>4150N \$                                                                                                    | 1<br>de range of s<br>rith Ansell's h<br>EX GST DF                                                                                                    | 6 1<br>surgical procec<br>iigh quality bari | 18/01/12 1<br>ures. Gammex offers<br>ier protection.                                                                                                    | CH2 Equipment Catalogue                                                                                                    |
| Product Infol<br>ammex® premium<br>ou the sensitivity a<br>Product Doci<br>lo Related Docume<br>Related Item<br>CH2CODE/<br>GTIH<br>(292386<br>9310201241504                                                                                                    | 3 2 1 2 2 6<br>mation<br>quality, powedered surgical gloves are s<br>and comfort required for surgical procedu<br>uments<br>DE SCRIPTION<br>GLOVE SURGEON LATEX POWDER<br>GAMMEX ST SZ 5.5                                                                                                    | 2 1<br>uitable for a wires, together w<br>SUPPLIER<br>PART NO<br>4150N S<br>C<br>4152N S                                                                                                    | 1<br>de range of s<br>ith Ansell's h<br>EX GST DF<br>PRICE SC<br>51.40<br>OX 40                                                                                                    | 6 1<br>surgical procec<br>iigh quality bari | 18/01/12         1           ures. Gammex offers<br>ier protection.         1           NON-<br>RETRN         ORDER           Y         6 and<br>0 and bel                                                                                                    | CH2 Equipment Catalogue                                                                                                    |
| Product Infoi<br>Sammex® premium<br>out the sensitivity a<br>Product Docume<br>Related Docume<br>Related Item<br>CH2CODE/<br>GTN<br>1292386<br>29310201241504<br>1292408<br>29310201241528                                                                                                    | 3 2 1 2 2 6<br>mation<br>quality, powedered surgical gloves are s and comfort required for surgical procedu<br>uments<br>s<br>DESCRIPTION<br>GLOVE SURGEON LATEX POWDER<br>GAMMEX ST SZ 5.5<br>ANSELL INTERNATIONAL<br>GLOVE SURGEON LATEX POWDERED<br>6.5 GAMMEX                                                                                                    | 2 1<br>utable for a winner, together winner, together winne | 1 de range of s<br>tith Anself's h<br>PRICE SC<br>51.40<br>OX 40<br>51.40<br>OX 40                                                                                                    | 6 1<br>surgical procec<br>iigh quality bari | 18/01/12         1           ures. Gammex offers<br>ier protection.         1           NON-<br>RETRN         ORDER           Y         6         add<br>0 available<br>Non-Stock Line           1         add                                                                                                    | CH2 Equipment Catalogue                                                                                                    |
| Product Infor<br>Sammex® premium<br>tou the sensitivity a<br>Product Docume<br>Related Docume<br>Related Item<br>CH2CODE/                                                                                                    | 3 2 1 2 2 0<br>mation<br>quality, powedered surgical gloves are s<br>and comfort required for surgical procedu<br>uments<br>nts<br>S<br>DESCRIPTION<br>GLOVE SURGEON LATEX POWDERED<br>GAMMEX<br>ANSELL INTERNATIONAL<br>GLOVE SURGEON LATEX POWDERED<br>GLOVE SURGEON LATEX POWDERED<br>GLOVE SURGEON LATEX POWDERED<br>GLOVE SURGEON LATEX POWDERED<br>GLOVE SURGEON LATEX POWDERED<br>GLOVE SURGEON LATEX POWDERED<br>GLOVE SURGEON LATEX POWDERED<br>7 GAMMEX                                                                                                    | 2 1  Utable for a wires, together w  SUPPLIER PART HO  4150N  5  4152N  5  6  4152N  5  6  6  6  6  6  6  6  6  6  6  6  6                                                                                                    | 1 4<br>de range of s<br>ith Ansell's h<br>PRICE SC<br>51.40<br>OX 40<br>IST: Yes<br>51.40<br>OX 40<br>IST: Yes<br>51.40<br>OX 40<br>IST: Yes<br>51.40<br>OX 40<br>IST: Yes<br>51.40<br>OX 40<br>IST: Yes<br>51.40<br>OX 40<br>IST: Yes<br>51.40<br>IST: Yes<br>51.                                                                                                    | 6 1<br>surgical procec<br>iigh quality bari | 18/01/12     1       ures. Gammex offers<br>ier protection.       NON-<br>RETRN     ORDER       Y     6 add<br>0 available<br>Non-Stock Line       1     add<br>28 available       6     add<br>28 available       6     add       7     6 add                                                                                                    | CH2 Equipment Catalogue                                                                                                    |
| Product Infoi<br>Sammex® premium<br>out the sensitivity a<br>Product Docume<br>Related Docume<br>Related Item<br>CH2CODE/<br>GTN<br>1292386<br>1292408<br>1292408<br>1292408<br>1292401<br>1292411<br>129310201241528<br>1292424<br>1292427<br>1292427                                                                                                    | 3 2 1 2 2 6<br>mation<br>quality, powedered surgical gloves are s and comfort required for surgical procedu<br>uments<br>s<br>DESCRIPTION<br>GLOVE SURGEON LATEX POWDERED<br>GAMMEX ANSELL INTERNATIONAL<br>GLOVE SURGEON LATEX POWDERED<br>6.5 GAMMEX<br>ANSELL INTERNATIONAL<br>GLOVE SURGEON LATEX POWDERED<br>7 GAMMEX<br>ANSELL INTERNATIONAL<br>GLOVE SURGEON LATEX POWDERED<br>7 GAMMEX<br>ANSELL INTERNATIONAL<br>GLOVE SURGEON LATEX POWDERED<br>7.5 GAMMEX                                                                                                    | 2 1  utable for a wires, together w  SUPPLIER PART NO  4152N  4152N  415   | 1 4<br>de range of s<br>tith Ansel's h<br>EX GST DF<br>PRICE SC<br>51.40<br>(X 40<br>(X 40)<br>IST: Yes<br>51.40<br>(X 40)<br>IST: Yes<br>51.40<br>(X 40)<br>IST: Yes<br>51.40<br>(X 40)<br>IST: Yes<br>51.40<br>(X 40)<br>IST: Yes                                                                                                    | 6 1<br>surgical procec<br>iigh quality bari | 18/01/12     1       ures. Gammex offers<br>ier protection.       Y     6       add       0 available       1     add       28 available       6     add       0 available       ETA: Nov22012       6     add                                                                                                    | CH2 Equipment Catalogue                                                                                                    |
| Product Info<br>Sammex® premium<br>iou the sensitivity a<br>Product Doci<br>lo Related Docume<br>Related Item<br>CH2CODE/<br>GTN<br>1292486<br>229310201241528<br>1292408<br>1292401<br>1292404<br>1292411<br>129310201241535<br>1292424                                                                                                    | 3 2 1 2 2 0                                                                                                    | 2 1  utable for a wires, together w  SUPPLIER PART NO  4150N  5  4152N  4155N  5  6  6  6  6  6  6  6  6  6  6  6  6                                                                                                    | 1 4<br>de range of s<br>tith Ansell's h<br>EX GST DF<br>PRICE SC<br>51.40<br>OX 40<br>IST: Yes<br>51.40<br>OX 40<br>IST: Yes<br>51.40<br>IST: Yes<br>51.40<br>IST: Yes<br>51.40<br>IST:                                                                                                    | 6 1<br>surgical procec<br>iigh quality bari | 18001/12     1       ures. Gammex offers<br>ier protection.     0       Y     6     add       Y     6     add       28     available<br>Non-Stock Line       1     add       28     available       6     add       0     available       ETA: Nov22012     6       6     add       30     available       1     add                                                                                                    | CH2 Equipment Catalogue                                                                                                    |
| Product Infoi<br>Sammex® premium<br>iou the sensitivity a<br>Product Docu<br>lo Related Docume<br>Related Item<br>CH2CODE/<br>GTIN<br>1292306<br>12931020124154<br>1292408<br>1292401<br>1292401<br>1292424<br>1292421<br>1292427<br>1292420<br>1292420                                                                                                    | 3     2     1     2     2     6   Tradion       quality, powedered surgical gloves are s and comfort required for surgical procedu uments Ints S         DE SCRIPTION         QLOVE SURGEON LATEX POWDERED GAMMEX ST 25: 25: 5 ANSELL INTERNATIONAL GLOVE SURGEON LATEX POWDERED 6: 6 GAMMEX ANSELL INTERNATIONAL GLOVE SURGEON LATEX POWDERED 7: GAMMEX ANSELL INTERNATIONAL GLOVE SURGEON LATEX POWDERED 7: 6 GAMMEX ANSELL INTERNATIONAL GLOVE SURGEON LATEX POWDERED 7: 6 GAMMEX ANSELL INTERNATIONAL GLOVE SURGEON LATEX POWDERED 8: 6 GAMMEX ANSELL INTERNATIONAL GLOVE SURGEON LATEX POWDERED 8: 6 S GAMMEX ANSELL INTERNATIONAL | 2 1  utable for a wires, together w  SUPPLIER PART NO  4150N  5  4152N  4155N  5  6  6  6  6  6  6  6  6  6  6  6  6                                                                                                    | 1 de range of s<br>tith Ansell's h<br>PRICE SC<br>51.40<br>0X 40<br>0X 40<br>0X 140<br>0X 40<br>0X 140<br>0X 40<br>0X 17 Yes<br>51.40<br>0X 40<br>0X 17 Yes<br>51.40<br>0X 40<br>0X 17 Yes<br>51.40<br>0X 40<br>0X 17 Yes<br>51.40<br>0X 40<br>0X 19<br>51.40<br>0X 40<br>0X 19<br>51.40<br>0X 40<br>0X 10<br>51.40<br>0X 40<br>0X 10<br>51.40<br>0X 40<br>0X 40<br>51.40<br>0X 40<br>51.40<br>51.40<br>0X 40<br>51.40<br>51.40<br>0X 40<br>51.40<br>51.40<br>5 | 6 1<br>surgical procec<br>iigh quality bari | 18001/12     1       ures. Gammex offers<br>ier protection.     0       Y     6     add       Q     add     28       1     add       2     available       6     add       3     available       6     add       3     available       6     add       3     available       1     add       28     available       1     add       1     add                                                                                                    | CH2 Equipment Catalogue                                                                                                    |
| Product Info<br>Sammex® premium<br>out the sensitivity a<br>Product Docume<br>Related Docume<br>Related Item<br>CH2CODE/<br>GTN<br>1292386<br>1292408<br>1292408<br>1292411<br>1292424<br>1292421<br>1292424<br>1292424<br>1292424<br>1292424<br>1292424<br>1292424<br>1292424<br>1292424<br>1292424<br>1292426<br>1292424<br>1292426<br>1292426<br>129246<br>129246<br>1292 | 3     2     1     2     2     6   Tradion       quality, powedered surgical gloves are s and comfort required for surgical procedu uments Ints S         DE SCRIPTION         QLOVE SURGEON LATEX POWDERED GAMMEX ST 25: 25: 5 ANSELL INTERNATIONAL GLOVE SURGEON LATEX POWDERED 6: 6 GAMMEX ANSELL INTERNATIONAL GLOVE SURGEON LATEX POWDERED 7: GAMMEX ANSELL INTERNATIONAL GLOVE SURGEON LATEX POWDERED 7: 6 GAMMEX ANSELL INTERNATIONAL GLOVE SURGEON LATEX POWDERED 7: 6 GAMMEX ANSELL INTERNATIONAL GLOVE SURGEON LATEX POWDERED 8: 6 GAMMEX ANSELL INTERNATIONAL GLOVE SURGEON LATEX POWDERED 8: 6 S GAMMEX ANSELL INTERNATIONAL | 2 1  utable for a wires, together w  SUPPLIER PART NO  4150N  5  4152N  4155N  5  6  6  6  6  6  6  6  6  6  6  6  6                                                                                                    | 1 4 4 4 4 4 4 4 4 4 4 4 4 4 4 4 4 4 4 4                                                                                                    | 6 1<br>surgical procec<br>iigh quality bari | 18/01/12         1           ures. Gammex offers<br>ier protection.         0           Y         6         0           Y         6         0           0         0         0           1         0         0           28         0         0           0         0         0           1         0         0           0         0         0           1         0         0           0         0         0           1         0         0           28         0         0           1         0         0           1         0         0           28         0         0           1         0         0           2         0         0           1         0         0           2         0         0 | CH2 Equipment Catalogue                                                                                                    |

Click on the product description in the search screen to display the full details for a product. This includes s image (if available), your purchasing history, and related and alternative products. Items can be added to the cart from this screen or you can choose to 'Back to Search'.

### **Placing an Order**

Once the required product has been located, change the quantity if necessary and click the **Add** button next to that product. The product will appear in a list under '**Current Order**'.

Continue adding products and when finished, click 'Checkout

**Note:** Products can be deleted from the '**Current Order**' by clicking on the cross to the right of the product or click **Empty Cart** to delete all items from the cart.

|                                      | eports Change Account                                                        |                     |                                       |                                         | DSPITAL<br>RE SUPPLY SOLUTIONS                                                                                                    |
|--------------------------------------|------------------------------------------------------------------------------|---------------------|---------------------------------------|-----------------------------------------|----------------------------------------------------------------------------------------------------|
| Keyword <mark>surgeon</mark><br>Show | Search within Gloves                                                         | In-Stock Lines      | Sub Category                          | G0<br>Intract Lines                     | Sort By Code                                                                                                    |
| Search - su<br>CH2CODE/<br>GTIN      | rgeon inside Gloves                                                          | SUPPLIER<br>PART NO | EX GST DRUG COLD<br>PRICE SCHED CHAIN |                                         | Logged in: CH2 Direct Hospital Test<br>Customer [Logged in as Parent: 999810]<br>Account: 999802<br>Branch: 310 - Melbourne<br>Accept Backorders: Yes |
| 1292386<br>29310201241504            | GLOVE SURGEON LATEX POWDER<br>GAMMEX ST SZ 5.5<br>ANSELL INTERNATIONAL       | 4150N               | \$51.40<br>BOX 40<br>GST: Yes         | Y add<br>0 available<br>Non-Stoel cine  | CH2 Direct History   Settings   Logout                                                                                                    |
| 1292399<br>29310201241511            | GLOVE SURGEON LATEX POWDERED 6<br>GAMMEX<br>ANSELL INTERNATIONAL             | 4151N               | \$51.40<br>BOX 40<br>GST: Yes         | 1 add<br>9 available                    | Product Oty Price                                                                                                    |
| 1292408<br>29310201241528            | GLOVE SURGEON LATEX POWDERED 6.5 4<br>GAMMEX<br>ANSELL INTERNATIONAL         | 4152N               | \$51.40<br>BOX 40<br>GST: Yes         | 1 add<br>28 available                   | GLOVE SURGEON B40<br>LATE-<br>X                                                                                                    |
| 1292411<br>29310201241535            | GLOVE SURGEON LATEX POWDERED 7<br>GAMMEX<br>ANSELL INTERNATIONAL             | 4153N               | \$51.40<br>BOX 40<br>GST: Yes         | 6 add<br>0 available<br>ETA: 16/02/2012 | EX GST SUB-TOTAL: \$308.40<br>GST: \$30.84                                                                                                    |
| 1292424<br>29310201241542            | GLOVE SURGEON LATEX POWDERED 7.5 4<br>GAMMEX<br>ANSELL INTERNATIONAL         | 1154N               | \$51.40<br>BOX 40<br>GST: Yes         | 6 add<br>30 available                   | TOTAL: \$339.24<br>Click the 'X' to remove an item from your<br>order                                                                                 |
| 292437<br>19310201241559             | GLOVE SURGEON LATEX POWDERED 8<br>GAMMEX<br>ANSELL INTERNATIONAL             | 4155N               | \$51.40<br>BOX 40<br>GST: Yes         | 1 add<br>27 available                   | Warning - Freight fees may apply on orders<br>when the ex tax value of goods is less than<br>\$200                                                    |
| 292440<br>9310201241566              | GLOVE SURGEON LATEX POWDERED 8.5<br>GAMMEX<br>ANSELL INTERNATIONAL           | 4156N               | \$51.40<br>BOX 40<br>GST: Yes         | 1 add<br>2 available                    | View Order Update Pricing                                                                                                    |
| 330150                               | GLOVE SURGEON LATEX POWDERED 6 TRIP<br>Medline International Two Aust        | LEX 2072511         | \$34.40<br>BOX 40<br>GST: Yes         | 1<br>S available                        | Export to Excel Empty Cart                                                                                                    |
| 330163                               | GLOVE SURGEON LATEX POWDERED 6.5<br>TRIFLEX<br>Medine International Two Aust | 207252              | \$34.40<br>BOX 40<br>GST: Yes         | 1 add<br>20 available                   | Checkout                                                                                                    |

### **Checkout Screen - Commercial Account**

The order confirmation screen is displayed, showing the customer and order information.

Enter the Customer PO (Purchase Order) field, this is a mandatory field, but if you don't use PO numbers, it may be a date, or name of the ordering person (or anything else that assists both you and CH2 to identify the order).

Enter Delivery Instructions if required. This can be up to 28 characters per line.

### Click Submit Order

|                                               |                                   |               |              |    | DSPITAL                                                                                                    |
|-----------------------------------------------|-----------------------------------|---------------|--------------|----|----------------------------------------------------------------------------------------------------|
| Home Repor                                    | ts Change Account                 |               |              |    |                                                                                                    |
| Keyword <mark>keyword    Show Orderir </mark> | g History                         |               | Sub Category | Go | Sort By Product                                                                                                    |
| Check Out                                     |                                   | Continue Shop | ping         |    | Logged in: CH2 Direct Hospital Test                                                                                                    |
| Order Conditions:<br>THIS ORDER CONTAIN       | NS NON-RETURNABLE ITEMS.          |               |              |    | Customer [Logged in as Parent: 999810]<br>Account: 999802<br>Branch: 310 - Melbourne<br>Accept Backorders: Yes<br>CH2 Direct History   Settings   Logout                                         |
| Customer Informati                            | on                                |               |              |    | Current Order                                                                                                    |
| Customer PO:<br>Delivery instruction          |                                   | * Required    |              |    | Product         Oty         Price           • 1. 1292386         6         \$308.40           GLOVE SURGEON LATE-         B40           X         •         2.1330163         5         \$172.00 |
| Prove and                                     | Annette ODea                      |               |              |    | GLOVE SURGEON LATE- B40<br>X POWDERED                                                                                                    |
|                                               | CH2 Direct Hospital Test Customer |               |              |    | EX GST SUB-TOTAL: \$480.40                                                                                                    |
|                                               | 02 4978 5338                      |               |              |    | GST: \$48.04<br>TOTAL: \$528.44                                                                                                    |
|                                               |                                   |               |              |    | Order Templates                                                                                                    |
| Address:                                      | 60 South Park Drive               |               |              |    |                                                                                                    |
| Suburb                                        | Dandenong South                   |               |              |    | Create/Modify<br>Select                                                                                                    |
| State:                                        | VIC                               |               |              |    |                                                                                                    |
| Post Code:                                    | 3175                              |               |              |    | Documents                                                                                                    |
| Country:                                      | Australia                         |               |              |    | CH2 Direct User Guide                                                                                                    |
| Email:                                        | annette.odea@ch2.net.au           |               |              |    | CH2 Equipment Catalogue                                                                                                    |
|                                               | Continue Shopping - Submit Order  | )             |              |    |                                                                                                    |

A confirmation email will be sent to the customer. It will contain details of exactly what products are available for delivery. When a parent is placing an order on behalf of a child account, the confirmation email will be sent to both the parent and child unless the email addresses are the same.

After submitting an order, a summary of your order can be printed

|                                                                                                    |                                                           |                                         |                        | DSPITA                                                                                                    | ni - 10                                                                                                    |
|----------------------------------------------------------------------------------------------------|-----------------------------------------------------------|-----------------------------------------|------------------------|----------------------------------------------------------------------------------------------------|----------------------------------------------------------------------------------------------------|
|                                                                                                    | nge Account<br>earch within Category<br>Show Only In-Stoc | Sub Category                            | <b>G</b> 0             | Sort By Product                                                                                                    | 2                                                                                                    |
| Order Sent<br>Thank you for ordering from our website. I<br>has been placed and it will be processed s<br>We will let you know as soon as your orde<br>Click here to view your order summary. | oon.<br>r is shipped.                                     | n of your order via email in the next t | ew mintues, Your order | Logged in: CH2 Direct Hospit<br>Customer [Logged in as Paren<br>Account: 999802<br>Branch: 310 - Melbourne<br>Accept Backorders: Yes<br>CH2 Direct History   Settings   I<br>Current Order | t: 999810]                                                                                                    |
| Click here to build a template from this orde                                                                                                    | r.                                                        |                                         |                        | Product<br>• 1. 1292386<br>GLOVE SURGEON LATE-<br>X<br>• 2. 1330163<br>GLOVE SURGEON LATE-<br>X POWDERED                                                                                   | Oty         Price           6         \$308.40           B40         \$40           5         \$172.00           B40         \$40 |
|                                                                                                    |                                                           |                                         |                        | EX GST SUB-TOT<br>G                                                                                                    | AL: \$480.40<br>ST: \$48.04                                                                                                    |

Select the 'Home' button to return to the start

### **Checkout Screen – Cash Customer**

| Home Rep                                                                                                    | orte Change Account                                                                |        |              |        |                        |                  |                   |                     |                                                                                                    |
|----------------------------------------------------------------------------------------------------|------------------------------------------------------------------------------------|--------|--------------|--------|------------------------|------------------|-------------------|---------------------|----------------------------------------------------------------------------------------------------|
| Check Out                                                                                                    |                                                                                    |        | Contin       | ue Shi | opping                 |                  |                   |                     | Logged in: CH2 Direct Cash Test Customer<br>Account: 999812<br>Branch: 310 - Melbourne                                                                                                    |
| Line Item Descri                                                                                                    | ption                                                                              | UoM    | Cold<br>Item | Qty    | y Unit<br>Price        | Unit<br>GST      | TOTAL<br>GST      | TOTAL INC<br>TAX    | Accept Backorders: Yes<br>CH2 Direct History   Settings   Logout                                                                                                    |
|                                                                                                    | ARD HAND RUB 125ML CHG 0.5% W/V<br>OL 70%                                          | EACH   | по           | 1      | \$5.60                 | \$0.56           | \$0.56            | \$6.16              | Current Order                                                                                                    |
|                                                                                                    | SHIELD HANDWASH 500ML                                                              | CTN 12 | 2 по         | 1      | \$134.70               | \$13.47          | \$13.47           | \$148.17            |                                                                                                    |
| 3 1258895 MICROS                                                                                                    | SHIELD SKINCARE CLEANSER 5L                                                        | EACH   | по           | 2      | \$148.70               | \$14.87          | \$29.74           | \$327.14            | Product Qty Price                                                                                                    |
|                                                                                                    | REMIUM FOAM MILD HAND S1                                                           | CTN 6  |              | 1      | \$143.23               | \$14.32          | \$14.32           | \$157.55            | a 1. 1741521 1 \$5.60                                                                                                    |
| 5 2022051 TORK F                                                                                                    | REMIUM FOAM MILD HAND S1<br>Credit Card Trans                                      | EACH   |              | 6      | \$24.13<br>\$13.17     | \$2.41<br>\$0.00 | \$14.48<br>\$0.00 | \$159.26<br>\$13.17 | AVAGARD HAND EA<br>RUB 125ML CHG                                                                                                    |
|                                                                                                    | credit card frank                                                                  |        | ORDER T      | 3      |                        | 30.00            | \$72.57           | \$811.45            | 2. 1258808 1 \$134.70<br>MICROSHIELD HANDWA- C12<br>SH 500ML                                                                                                    |
| Order Conditio                                                                                                    | <b>NS:</b>                                                                         |        |              |        |                        |                  |                   |                     | <ul> <li>3. 1258895</li> <li>2. \$297.40</li> <li>MICROSHIELD SKINCA- EA<br/>RE CLEANSER</li> </ul>                                                                                                    |
|                                                                                                    |                                                                                    |        |              |        |                        |                  |                   |                     | 4. 2022043 1 \$143.23     TORK PREMIUM C6     FOAM MILD HAND     5. 2022051 6 \$144.78     TORK PREMIUM EA                                                                                                    |
| Customer Info                                                                                                    | rmation                                                                            |        |              |        |                        |                  |                   |                     | TORK PREMIUM C6<br>FOAM MLD HAND<br>5.2022051 6 \$144.78<br>TORK PREMIUM EA<br>FOAM MLD HAND<br>EX GST SUB-TOTAL: \$725.71                                                                                    |
| Customer Info                                                                                                    | rmation                                                                            |        | 0            |        |                        |                  |                   |                     | TORK PREMIUM         C6           FOAM MLD HAND         5.2022051         6         \$144.78           TORK PREMIUM         EA         FOAM MLD HAND         FOAM MLD HAND                                    |
| Customer Reference *                                                                                                    | rmation                                                                            |        | 0            |        |                        |                  |                   |                     | TORK PREMIUM C6<br>FOAM MLD HAND<br>5.2022051 6 \$144.78<br>TORK PREMIUM EA<br>FOAM MLD HAND<br>EX GST SUB-TOTAL: \$725.71<br>GST: \$72.57<br>TOTAL: \$798.28                                                 |
| Customer Reference *<br>Card Holders Name *                                                                             |                                                                                    |        | 0            |        |                        |                  |                   |                     | TORK PREMIUM C6<br>FOAM MILD HAND<br>5.2022051 6 \$144.78<br>TORK PREMIUM EA<br>FOAM MILD HAND<br>EX GST SUB-TOTAL: \$725.71<br>GST: \$72.57                                                                  |
| Customer Reference *<br>Card Holders Name *                                                                             | rmation                                                                            |        | 0            |        |                        |                  |                   |                     | TORK PREMIUM C6<br>FOAM MLD HAND<br>5.2022051 6 \$144.78<br>TORK PREMIUM EA<br>FOAM MLD HAND<br>EX GST SUB-TOTAL: \$725.71<br>GST: \$72.57<br>TOTAL: \$798.28                                                 |
| Customer Reference *<br>Card Holders Name *<br>Email *                                                                  |                                                                                    |        | 9            |        |                        |                  |                   |                     | TORK PREMIUM C6<br>FOAM MILD HAND<br>• 5. 2022051 6 \$144.78<br>TORK PREMIUM EA<br>FOAM MILD HAND<br>EX GST SUB-TOTAL: \$725.71<br>GST: \$72.57<br>TOTAL: \$798.28                                            |
| Customer Reference *<br>Card Holders Name *<br>Email *<br>Phone                                                         | annette odea@ch2.net.au                                                            |        | 0            |        |                        |                  |                   |                     | TORK PREMIUM C6<br>FOAM MILD HAND<br>• 5. 2022051 6 \$144.78<br>TORK PREMIUM EA<br>FOAM MILD HAND<br>EX GST SUB-TOTAL: \$725.71<br>GST: \$72.57<br>TOTAL: \$798.28<br>Order Templates<br>Create/Mod           |
|                                                                                                    | annette.odea@ch2.net.au<br>03 9554 0500                                            |        |              |        |                        |                  |                   |                     | TORK PREMIUM C6<br>FOAM MILD HAND<br>• 5. 2022051 6 \$144.78<br>TORK PREMIUM EA<br>FOAM MILD HAND<br>EX GST SUB-TOTAL: \$725.71<br>GST: \$72.57<br>TOTAL: \$798.28<br>Order Templates<br>Create/Mod           |
| Customer Reference *<br>Card Holders Name *<br>Email *<br>Phone<br>Address *<br>Address line 2                          | annette.odea@ch2.net.au<br>03 9554 0500                                            |        | <b>9</b>     |        | denong S<br>hange subi |                  | :) Please ec      | tit your postcode   | TORK PREMIUM C6<br>FOAM MLD HAND<br>5.2022051 6 \$144.78<br>TORK PREMIUM EA<br>FOAM MLD HAND<br>EX GST SUB-TOTAL: \$725.71<br>GST: \$72.57<br>TOTAL: \$798.28<br>Order Templates<br>Create/Mod<br>Select      |
| Customer Reference *<br>Card Holders Name *<br>Email *<br>Phone<br>Address *                                            | annette.odea@ch2.net.au<br>03 9554 0500<br>60 Southpark Drive                      |        |              |        |                        |                  | :) Please ec      | lit your postcode   | TORK PREMIUM C6<br>FOAM MLD HAND<br>5.202051 6 \$144.78<br>TORK PREMIUM EA<br>FOAM MLD HAND<br>EX GST SUB-TOTAL: \$725.71<br>GST: \$72.57<br>TOTAL: \$798.28<br>Order Templates<br>Create/Mod<br>Select       |
| Customer Reference *<br>Card Holders Name *<br>Email *<br>Phone<br>Address *<br>Address line 2<br>Postcode *<br>Country | annette.odea@ch2.net.au<br>03 9554 0500<br>60 Southpark Drive<br>13175             |        |              |        |                        |                  | :) Please ec      | lit your postcode   | TORK PREMIUM C6<br>FOAM MLD HAND<br>5.2022051 6 \$144.78<br>TORK PREMIUM EA<br>FOAM MLD HAND<br>EX GST SUB-TOTAL: \$725.71<br>GST: \$72.57<br>TOTAL: \$798.28<br>Order Templates<br>Create/Mod<br>Select      |
| Customer Reference *<br>Card Holders Name *<br>Email *<br>Phone<br>Address *<br>Address line 2<br>Postcode *            | annette.odea@ch2.net.au<br>03 9554 0500<br>60 Southpark Drive<br>3175<br>Australia |        |              |        |                        |                  | :) Please ec      | lit your postcode   | TORK PREMIUM C6<br>FOAM MILD HAND<br>• 5: 2022051 6 \$144.78<br>TORK PREMIUM EA<br>FOAM MILD HAND<br>EX GST SUB-TOTAL: \$725.71<br>GST: \$72.57<br>TOTAL: \$798.28<br>Order Templates<br>Create/Mod<br>Select |

A summary of the products purchased and any additional charges such as freight and merchant fee are displayed at the top of the screen.

Complete the customer reference (this can be anything up to 25 characters that identifies your order) and the Card Holders Name.

Click 'Pay via Credit Card'.

| st.george                                      |                                                                     |             |  |  |  |
|------------------------------------------------|---------------------------------------------------------------------|-------------|--|--|--|
|                                                | <b>LAM</b> HEALTHCARE                                               | Intouch     |  |  |  |
| Please                                         | e enter your credit card de                                         | tails below |  |  |  |
| please note                                    | ard payment will be made to 'Cli<br>this when reviewing your credit |             |  |  |  |
| Invoice / Reference Number<br>Card Holder Name | r 171<br>Annette ODea                                               |             |  |  |  |
| Description                                    | CH2 Direct Order: Test 0808-03                                      |             |  |  |  |
| Email Address ( for receipt )                  | annette.odea@ch2.net.au                                             |             |  |  |  |
| Card Number                                    | CVC                                                                 | 2           |  |  |  |
| Card Expiry ( MM/YY)                           | v v                                                                 |             |  |  |  |
| Amount                                         | AUD\$811.45                                                         |             |  |  |  |
| 5                                              | Submit Payment                                                      |             |  |  |  |
|                                                |                                                                     |             |  |  |  |

Enter your credit card details on the St George payments page and click 'Submit Payment'.

A receipt will be emailed to the customer and displayed on the screen where it can be printed.

# **Creating a New Order Template**

| Home Reports    | Change Account                                                                           |                          |           | OSPITAL<br>ARE SUPPLY SOLUTIONS                                                                                                    |
|-----------------|------------------------------------------------------------------------------------------|--------------------------|-----------|----------------------------------------------------------------------------------------------------|
| Keyword keyword | Search within Category                                                                   | Sub Category             | Go        | Sort By Product                                                                                                    |
|                 | Welcome to CH2 Direct for<br>From here you can place o<br>availability of stock, or revi | orders online, check the | price and | Logged in: CH2 Direct Hospital Test<br>Customer [Logged in as Parent: 999810]<br>Account: 999802<br>Branck: 310- Mebourne<br>Accept Backworders: Yes<br>CH2 Direct History   Settings   Logout<br>Current Order<br>Product Oty Price<br>No products in cart. |

Select 'Create/Modify' from beneath the' Template' label

|                                                            |                       |              |    | OSPITAL                                                                                                    |
|------------------------------------------------------------|-----------------------|--------------|----|----------------------------------------------------------------------------------------------------|
| Home Reports Cha                                           | nge Account           |              |    |                                                                                                    |
| Keyword keyword                                            | earch within Category | Sub Category | Go |                                                                                                    |
| Show Ordering History                                      |                       |              |    |                                                                                                    |
| Select an existing template: Select<br>Or Create a new one | ×                     |              |    | Logged in: CH2 Direct Hospital Test<br>Customer [Logged in as Parent: 999810]<br>Account: 999802<br>Branch: 310 - Melbourne<br>Accept Backorders: Yes<br>CH2 Direct History   Settings   Logout |

Select 'Create a new one'

| CH2<br>DIRECT                                                                                             | TOTAL HEALTHCARE SUPPLY SOLUTIONS                                                                                                    |
|----------------------------------------------------------------------------------------------------|----------------------------------------------------------------------------------------------------|
| Home Reports Change Account                                                                               |                                                                                                    |
| Show Ordering History                                                                                     | Jb Category 🔽 Go                                                                                                    |
| Template - Create/Modify Template Name: Monthly Order Sort By: Code Description Supplier Part No Location | Logged in: CH2 Direct Hospital Test<br>Customer [Logged in as Parent: 999810]<br>Account: 999802<br>Branch: 310 - Melbourne<br>Accept Backorders: Yes<br>CH2 Direct History   Settings   Logout |

Type a meaningful name in the Template Name field

Select a sort sequence from the drop down list if required and click Next

| Home Ro                                 | sports Change Account                             | <b>t</b><br>mal Care            | T (                            |      | -                                      |                                                                                                    |
|-----------------------------------------|---------------------------------------------------|---------------------------------|--------------------------------|------|----------------------------------------|----------------------------------------------------------------------------------------------------|
| Keyword <mark>keyword</mark><br>Show    |                                                   | onal Care<br>Only In-Stock Line |                                | ry 🍼 |                                        | Sorray House                                                                                                    |
| Personal C<br>CH2CODE/<br>GTIN          |                                                   | 1234456<br>SUPPLIEF<br>PART NO  |                                |      | TEMPLATE                               | Logged in: CH2 Direct Hospital Test<br>Customer [Logged in as Parent: 999810]<br>Account: 999802<br>Branch: 310 - Melbourne<br>Accept Backorders: Yes |
| 1873031                                 | ABRIFLEX EX SMALL PLU 1200ML 45-<br>70CM<br>BUNZL | SA41070                         | \$154.40<br>CTN 84<br>GST: No  | Y    | 1 add<br>0 available<br>Non-Stock Line | CH2 Direct History   Settings   Logout                                                                                                    |
| 1954834<br>05710811037045               | ABRIFLEX SMALL 60-95CM 1400ML<br>BUNZL            | SA41071                         | \$119.80<br>CTN 84<br>GST: No  | Y    | 1 add<br>0 available<br>Non-Stock Line | Product Qty Price                                                                                                    |
| 1943385                                 | ABRIFLEX ZERO LARGE<br>BUNZL                      | SA41081                         | \$155.20<br>CTN 112<br>GST: No |      | 1 add<br>2 available                   | No products in cart.<br>Order Templates                                                                                                    |
| 1943377                                 | ABRIFLEX ZERO MEDIUM<br>BUNZL                     | SA41080                         | \$143.40<br>CTN 112<br>GST: No |      | 1 add<br>1 available                   | Modify Template: Monthly Order                                                                                                    |
| 1954797<br>05703508043093               | ABRILIGHT EXTRA PREMIUM WHITE<br>BUNZL            | SA41004                         | \$80.50<br>CTN 200<br>GST: No  | Y    | 1 add<br>0 available<br>Non-Stock Line | Product Qty<br>• 1. 1954762<br>ABRISAN SMALL MICRO PAD                                                                                                |
| 19 <mark>54789</mark><br>00570353894983 | ABRILIGHT SUPER PREMIUM WHITE<br>BUNZL            | SA41005                         | \$103.90<br>CTN 180<br>GST: No | Ŷ    | 1 add<br>0 available<br>Non-Stock Line | WHITE<br>• 2. 1716464 [18] ><br>ALPHA KERI OIL 500ML                                                                                                  |
| 1954800<br>05703538958182               | ABRINET STRETCH PANTS XL<br>BUNZL                 | SA4252                          | \$96.60<br>PKT 50<br>GST: No   | Y    | 1 add<br>0 available<br>Non-Stock Line | 3. 1689340     ANAL PLUG SMALL CONVEEN                                                                                                    |
| 954818<br>5703538129612                 | ABRIPANTS 80-120CM LARGE<br>BUNZL                 | SA4240                          | \$23.40<br>PKT 10<br>GST: No   |      | 1 add<br>2 available                   | Return to template editing                                                                                                    |
| 954754<br>95710811043695                | ABRISAN 3 SMALL MINI PAD WHITE<br>500ML<br>BUNZL  | SA9265-12                       | \$89.00<br>CTN 168<br>GST: No  | Y    | 1 add<br>8 available<br>Non-Stock Line | Cancel Addredit                                                                                                    |

Search for products as shown above

Amend the quantity against a product if required and click add for that product

When all products have been added, click 'Return to Template Editing.

|            | CH2.                                                                                                    |            |                                                                                                |    | OSPITAL                                                                                                    |
|------------|----------------------------------------------------------------------------------------------------|------------|------------------------------------------------------------------------------------------------|----|----------------------------------------------------------------------------------------------------|
| Home       |                                                                                                    |            | Sub Category                                                                                   | Go |                                                                                                    |
| Keyword    | Show Ordering History                                                                                   | Category   | Sub Category                                                                                   |    |                                                                                                    |
| Use the pr | plate Monthly Order - Create/M<br>roduct search navigation above to "Add" pro<br>te Name: Monthly Order | 57 (250) M | nplate cart. Cancel Add/Edit<br>X Delete This Template   Print All Items<br>Export to MS Excel |    | Logged in: CH2 Direct Hospital Test<br>Customer [Logged in as Parent: 999810]<br>Account: 999802<br>Branch: 310- Melbourne<br>Accept Backorders: Yes<br>CH2 Direct History   Settings   Logout |
| Sort By:   | Code                                                                                                    |            |                                                                                                |    | Current Order                                                                                                    |
| 1689340    | ANAL PLUG SMALL CONVEEN<br>COLOPLAST                                                                    | 1450       | 1 delete                                                                                       |    | Product Qty Price                                                                                                    |
| 1716464    | ALPHA KERI OIL 500ML<br>MENTHOLATUM PTY, LTD.                                                           | 0412       | 18 delete                                                                                      |    | No products in cart.                                                                                                    |
| 1954762    | ABRISAN SMALL MICRO PAD WHITE 350M<br>BUNZL                                                             | SA9260-11  | 1 delete                                                                                       |    | Order Templates                                                                                                    |
|            |                                                                                                    |            | update save                                                                                    |    | Modify Template: Monthly Order<br>Cancel Add/Edit                                                                                                    |

The order template details are displayed. Locations can be added for internal use.

### Click 'Save'.

Select the 'Home' button to return to the start.

### **Creating a Template from an Order**

After an order has been submitted, the order contents can be used to create a template.

| Home Report                               | ts Change Accoun                                                                        | <b>3</b> 55                     |                      |                               |                                                                                                    |                                                                                   |
|-------------------------------------------|-----------------------------------------------------------------------------------------|---------------------------------|----------------------|-------------------------------|----------------------------------------------------------------------------------------------------|-----------------------------------------------------------------------------------|
| Keyword <mark>keyword  Show Orderi</mark> | Search within Category Show                                                             | pory 💽 1<br>Only in-Stock Lines | Sub Category         | <b>G</b> 0                    | Sort By Product                                                                                                    | ×                                                                                 |
| has been placed and it will               | n our website. You should receive<br>be processed soon.<br>on as your order is shipped. | confirmation of your order      | via email in the nex | tt few mintues. Your order    | Logged in: CH2 Direc<br>Customer [Logged in a:<br>Account: 999802<br>Branch: 310 - Melbour<br>Accept Backorders:<br>CH2 Direct History   Se<br>Current Ord | s Parent: 999810]<br>me<br>Yes<br>ttings   Logout                                 |
| Click here to view your ord               |                                                                                         |                                 |                      |                               | Product                                                                                                    | Qty Price                                                                         |
|                                           | 2H2   1300 720 274   marketing                                                          | @ch2.net.au   copyright         | 2012   web des       | ign iimage / ben fitzhardinge | • 1.1720885<br>GLOVE SURGEON<br>X PWD SP<br>EX GST S                                                                                                    | 6 \$150.60<br>ILATE- B50<br>UB-TOTAL: \$150.60<br>GST: \$15.06<br>TOTAL: \$165.66 |

Select 'Build a Template from this Order'

|                                                                                                    |                                                                      | DSPITAL<br>RE SUPPLY SOLUTIONS                                                                                                    |
|----------------------------------------------------------------------------------------------------|----------------------------------------------------------------------|----------------------------------------------------------------------------------------------------|
| Home Reports Change Account                                                                                               |                                                                      |                                                                                                    |
| ceyword keyword Search within Category<br>Show Ordering History Show Only In-Stock                                        | Sub Category Go                                                      | Sort By Product.                                                                                                    |
| Jse the product search navigation above to "Add" products to your templat Template Name: Order to template 02.09.12-16:34 | te cart. Cancel Add/Edit<br>X Delete This Template   Print All items | Logged in: CH2 Direct Hospital Test<br>Customer [Logged in as Parent: 999810]<br>Account: 999802<br>Branch: 310 - Melbourne<br>Accept Backorders: Yes<br>CH2 Direct History   Settings   Logout |
| Sort By: Code SUPPLIE<br>CODE DESCRIPTION PART NO                                                                         |                                                                      | Current Order                                                                                                    |
| 1720885 GLOVE SURGEON LATEX PWD SP CLASSIC SIZE 8.5<br>MEDIFLEX INDUSTRIES                                                | 6 delete<br>updat save                                               | Product Qty Price<br>No products in cart.                                                                                                    |
| CH2   1300 720 274   marketing@ch2.net.au                                                                                 | copyright 2012   web design iimage / ben fitzhardinge                | Order Templates                                                                                                    |

You can add products, delete products and edit locations.

Click Save, Click Home.

### **Amending a Template**

It may be necessary at times to add or delete items from a template; the following steps will show you how.

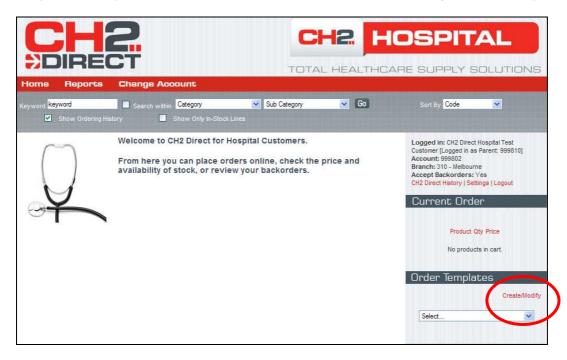

Select 'Create/Modify' from below Order Templates

| DIRECT                                                                                                    | DSPITAL<br>RE SUPPLY SOLUTIONS                                                                                                    |
|----------------------------------------------------------------------------------------------------|----------------------------------------------------------------------------------------------------|
| Home Reports Change Account                                                                                                    |                                                                                                    |
| Keyword keyword Search within Category Sub Category Go                                                                                                    |                                                                                                    |
| Template - Create/Modify         Select an existing template:         Select         Or Create a new one         Dressings         Hand Hygiene         CWeekly Order         CWeekly Order         Constraint and Hygiene | Logged in: CH2 Direct Hospital Test<br>Customer [Logged in as Parent: 999810]<br>Account: 999802<br>Branch: 310 - Melbourne<br>Accept Backorders: Yes<br>CH2 Direct History   Settings   Logout |

Select the template from the drop down list

|                                                                                                    |             |                                                     | -          |                | DSPITAL                                                                                                    |
|----------------------------------------------------------------------------------------------------|-------------|-----------------------------------------------------|------------|----------------|----------------------------------------------------------------------------------------------------|
| Home Reports Change Account                                                                                                    |             |                                                     |            |                |                                                                                                    |
| Keyword Search within Category                                                                                                    | Sub Ca      | tegory 💌                                            | Go         |                |                                                                                                    |
| Show Ordering History                                                                                                    |             |                                                     |            |                |                                                                                                    |
| Template Hand Hygiene - Create/Modify Use the product search navigation above to "Add" products to your template car Template Name: Hand Hygiene |             | dit<br>X Delete This Template<br>Export to MS Excel | Print 4    | All Items      | Logged in: CH2 Direct Hospital Test<br>Customer [Logged in as Parent: 999810]<br>Account: 999802<br>Branch: 310 - Melbourne<br>Accept Backorders: Yes<br>CH2 Direct History   Settings   Logout |
| Sort By: Location                                                                                                    |             |                                                     |            |                |                                                                                                    |
| 1588117 AVAGARD HAND & BODY WASH 125ML CHG 2% W/W<br>3M AUSTRALIA                                                                                | AH100010109 | 10                                                  | 40         | delete         | Product Qty Price                                                                                                    |
| 1458337 MICROSHELD T SKIN CLEANSER 500ML<br>JOHNSON & JOHNSON                                                                                    | 60342       | 25                                                  | 1          | delete         | No products in cart.                                                                                                    |
| 1758008 BACTOL ALCOHOL HAND GEL 500ML ANTIBACTERIAL WATERLESS<br>WHITELEY INDUSTRIES                                                             | 020066      | 30                                                  | 12         | delete         | Order Templates                                                                                                    |
| 1727934 DERMALUX HAND SOAP 1L EVERYDAY USE FOR DISP 302001<br>WHITELEY INDUSTRIES                                                                | 040145      | 50                                                  | 8          | delete         | Modify Template: Hand Hygiene                                                                                                    |
| 1123667 SOAP HAND LIQUD SLT SOFT CARE ENHANCE<br>JOHNSON DIVERSEY                                                                                | 3412545     | [60                                                 | 2<br>odate | delete<br>save | Cancel Add/Edit                                                                                                    |

The existing items for the template are displayed

|                         |                         | R         |                                |           |           |               |           |           |                   |                                      |           |           |                       | -                                    | DSPITAL                                                                                                    |             |
|-------------------------|-------------------------|-----------|--------------------------------|-----------|-----------|---------------|-----------|-----------|-------------------|--------------------------------------|-----------|-----------|-----------------------|--------------------------------------|----------------------------------------------------------------------------------------------------|-------------|
| Hom                     | 8                       | Repo      | orts                           | Ch        | ange      | Aco           | ount      |           |                   |                                      |           |           |                       |                                      |                                                                                                    |             |
|                         |                         |           | dering Hi                      |           |           |               | Hand H    |           | ock Lines         | S S                                  | iub Cate  | egory     | ~                     | Go                                   | Sort By Code 文                                                                                                    |             |
|                         | d Hyg<br>2CODE/<br>GTIN | iene      |                                |           | DESCR     | PTION         |           |           | SUPPLIE<br>PART N |                                      |           | RUG CC    |                       | Page 1   2   3<br>TEMPLATE<br>QTY    | Logged in: CH2 Direct Hospital Te<br>Customer [Logged in as Parent: 99<br>Account: 999802<br>Branch: 310 - Melbourne<br>Accept Backorders: Yes<br>CH2 Direct History [Settings   Logo | 9810]       |
| 103184<br>093199        |                         | A H       | HLORHE<br>AND LOT<br>RION LA   | TION 500  | DML       |               | 01% / 70  | %         | CHL01508          | \$9.50<br>F EACH<br>GST: 1           |           |           |                       | 1 add<br>94 available                | Current Order                                                                                                    |             |
| Feb<br>20               | Mar<br>60               | Apr<br>24 | May<br>18                      | Jun<br>68 | Jul<br>34 | Aug<br>15     | Sep<br>24 | Oct<br>60 | Nov<br>24         | Dec<br>24                            | Jan<br>20 | MTD<br>20 | Last Date<br>30/01/12 | Open<br>12                           | Product Qty Price                                                                                                    |             |
| 106919                  | ,                       |           | LEANSE<br>RION LA              |           |           | /L            |           |           | HAN0147           | \$5.90<br>SF EACH<br>GST: `          |           |           | Y                     | add<br>0 available<br>Non-Stock Line | No products in cart.                                                                                                    |             |
| 108268<br>193199        |                         | 2 1       | IQUID SC<br>% UNIUS<br>RION LA | E TUBE    |           |               | TRICLO    | SAN       | LJQ01803F         | \$52.2<br>BOX 2<br>GST: 1            | 0         |           |                       | 1 add<br>14 available                | Order Templates                                                                                                    |             |
| Feb<br>S                | Mar<br>35               | Apr<br>27 | May<br>22                      | Jun<br>29 | Jul<br>23 | Aug<br>29     | Sep<br>21 | Oct<br>22 | Nov<br>29         | Dec<br>20                            | Jan<br>30 | MTD<br>26 | Last Date 30/01/12    | Open<br>0                            | Modify Template: Hand Hyg                                                                                                    | iene        |
| 112366                  | r I                     |           | OAP HAI                        |           |           | OFT CA        | RE ENHA   | INCE      | 3412545           | \$37.5<br>EACH<br>GST: 1             |           |           |                       | 1 add<br>2 available                 | Product<br>• 1. 1588117                                                                                                    | Qty<br>40 × |
| Feb<br>2                | Mar<br>1                | Apr<br>0  | May                            | Jun<br>0  | Jul<br>1  | Aug<br>3      | Sep       | Oct       | Nov<br>1          | Dec<br>0                             | Jan<br>0  | MTD       | Last Date<br>30/01/12 | Open<br>0                            | AVAGARD HAND & BODY<br>WASH 125ML                                                                                                    |             |
| 208194<br>9319912       | 014496                  | PUI       | LORHEXI<br>IP<br>ION LAB       |           |           | SCRUB         | 4% 5001   |           | CHL01449F         | \$13.80<br>EACH<br>GST: Ye           |           |           |                       | l add<br>6 available                 | <ul> <li>2. 1758008</li> <li>BACTOL ALCOHOL HAND GEL<br/>500ML</li> <li>3. 1727934</li> </ul>                                                                                         | 12 ×        |
| Feb                     | Mar                     | Apr       | May                            | Jun       | Jul       | Aug           | Sep       | Oct       | Nov               | Dec                                  | Jan       | MTD       | Last Date             | Open                                 | DERMALUX HAND SOAP 1L                                                                                                    | 8 ×         |
| 80<br>227867<br>9323124 | 180<br>136075           |           | 80<br>ROSHIEL<br>INSON 8       |           |           | 94<br>SH 500M | 188       | 94        | 94                | 188<br>\$190.30<br>CTN 12<br>GST: Ye |           | 94        | 27/01/12              | 0<br>1 add<br>available              | <ul> <li>4. 1458337<br/>MICROSHIELD T SKIN<br/>CLEANSER</li> <li>5. 1123667</li> </ul>                                                                                                | 1 ×         |
| Feb                     | Mar                     | Apr       | May                            | Jun       | Jul       | Aug           | Sep       | Oct       | Nov               | Dec                                  | Jan       | MTD       | Last Date             | Open                                 | SOAP HAND LIQUID SLT                                                                                                    | -           |
| 0                       | 0                       | 0         | 0                              | 0         | 0         | 4             | 0         | 1         | 3                 | 0                                    | 1         | 8         | 12/01/12              | 0                                    | <ul> <li>6. 1069197</li> <li>CLEANSER HAND 500ML</li> </ul>                                                                                                    | 20 ×        |
| 227874                  |                         | JOI       | ROSHIEL<br>INSON 8             | JOHNS     | ON        |               |           |           | 30243             | \$221.70<br>CTN 2<br>GST: Ye         | rs.       |           |                       | 0 available                          | <ul> <li>7. 1227881<br/>MICROSHIELD HAND RUB<br/>500ML</li> </ul>                                                                                                    | 1 ×         |
| Feb<br>1                | Mar<br>1                | Apr<br>0  | May                            | Jun<br>1  | Jul<br>1  | Aug<br>1      | Sep<br>0  | Oct<br>2  | Nov<br>1          | Dec<br>0                             | Jan<br>1  | MTD<br>1  | Last Date<br>5/01/12  | Open<br>0                            | Return to template e                                                                                                    | dition      |

Search for items to add to the template

The items that already exist on the template are displayed in the right hand pane under Order Templates

Click add next to the items you wish to add to the template

As items are added, they are displayed under **Order Templates** on the right side of the screen.

When all items have been added, click Return to Template Editing.

|                                                                                                    |                  |                                           |               |           | DSPITAL                                                                                                    |
|----------------------------------------------------------------------------------------------------|------------------|-------------------------------------------|---------------|-----------|----------------------------------------------------------------------------------------------------|
| Home Reports Change Account                                                                                          | 8                |                                           |               |           |                                                                                                    |
| Keyword Search within Category           Show Ordering History                                                       | 💟 Sub Ca         | itegory                                   | ✓ Go          |           |                                                                                                    |
| Template Hand Hygiene - Create/Modify Use the product search navigation above to "Add" products to your template car | rt. Cancel Add/E | idit                                      |               |           | Logged in: CH2 Direct Hospital Test<br>Customer [Logged in as Parent: 999810]<br>Account 999802<br>Branch: 310 - Melbourne<br>Accept Backorders: Yes<br>CH2 Direct History [Settings [Logout |
| Template Name: Hand Hygiene                                                                                          |                  | X Delete This Templ<br>Export to MS Excel | ate   Print A | All Items | Current Order                                                                                                    |
| 1069197 CLEANSER HAND SOML<br>ORION LABORATORIES P/L                                                                 | HAN01476F        |                                           | 20            | delete    | Product Qty Price                                                                                                    |
| 1227881 MICROSHIELD HAND RUB 500ML<br>JOHNSON & JOHNSON                                                              | 61357            |                                           | 1             | delete    | No products in cart.                                                                                                    |
| 1588117 AVAGARD HAND & BODY WASH 125ML CHG 2% W/W<br>3M AUSTRALIA                                                    | AH100010109      | 10                                        | 40            | delete    | Order Templates                                                                                                    |
| 1458337 MICROSHIELD T SKIN CLEANSER 500ML<br>JOHNSON & JOHNSON                                                       | 60342            | 25                                        | 1             | delete    | Modify Template: Hand Hygiene                                                                                                    |
| 1758008 BACTOL ALCOHOL HAND GEL 500ML ANTIBACTERIAL WATERLESS<br>WHITELEY INDUSTRIES                                 | 020066           | 30                                        | 12            | delete    | Cancel Add/Edit                                                                                                    |
| 1727934 DERMALUX HAND SOAP 1L EVERYDAY USE FOR DISP 302001<br>WHITELEY INDUSTRIES                                    | 040145           | 50                                        | 8             | delete    |                                                                                                    |
| 1123667 SOAP HAND LIQUID 5LT SOFT CARE ENHANCE<br>JOHNSON DIVERSEY                                                   | 3412545          | 60                                        | 2             | delete    | Documents                                                                                                    |
|                                                                                                    |                  |                                           | update        | save      | CH2 Direct User Guide                                                                                                    |

Locations can be added or changed and the sort sequence can be selected.

### Click Save

To delete items from the template, select the template as shown above

Click the delete button next to the item

Click Save

# Using a Template to Place an Order

| Home Reports                                         | PT                                                                                                    | ARE SUPPLY SOLUTIONS                                                                                                    |
|------------------------------------------------------|----------------------------------------------------------------------------------------------------|----------------------------------------------------------------------------------------------------|
| Keyword <mark>keyword<br/>✓ Show Ordering His</mark> | Search within Category Sub Category Go.                                                                                                    | Sort By Code                                                                                                    |
|                                                      | Welcome to CH2 Direct for Hospital Customers.<br>From here you can place orders online, check the price and<br>availability of stock, or review your backorders. | Logged in: CH2 Direct Hospital Test<br>Customer [Logged in as Parent: 998810]<br>Account: 99802<br>Branch: 310 - Mebourne<br>Accept Backorders: Yes<br>CH2 Direct History [Settings] Logout<br>Current Order<br>Product Oty Price<br>No products in cart.<br>Order Templates<br>Create/Modify<br>Select<br>Select<br>Select<br>Select<br>Presings |

Select a template from the drop down list.

Templates that begin with CH2 are automatically created and refreshed each night. They are maintained by CH2, and cannot be edited.

The CH2 Order History is compiled using 9 months of order history for the customer

The CH2 Sale Items template contains items that are currently on sale.

| Home                                   | Î        |           | EC                           | 21        |           | Acco      | unt       |           |            |           |           |                            |                    | _                                         | DSPI<br>DSPI                                                                                                    | <b>FAL</b>                               |
|----------------------------------------|----------|-----------|------------------------------|-----------|-----------|-----------|-----------|-----------|------------|-----------|-----------|----------------------------|--------------------|-------------------------------------------|----------------------------------------------------------------------------------------------------|------------------------------------------|
| Keyword keyword Search within Category |          |           |                              |           |           |           |           |           | <b>v</b> 9 | Sub Cate  | gory      | ~                          | Go                 |                                           |                                                                                                    |                                          |
|                                        | <b>×</b> | She       |                              |           |           |           |           |           |            |           |           |                            |                    |                                           |                                                                                                    |                                          |
| CODE/                                  | te -     |           | d Hyg                        |           |           |           |           |           |            | SUP       | PLIER     | PRICE                      |                    | ns   Print All Items<br>Page 1<br>N ORDER | Logged in: CH2 Di<br>Customer [Logged<br>Account: 999802<br>Branch: 310 - Melb<br>Accept Backorde<br>CH2 Direct History | n as Parent: 999810]<br>ourne<br>rs: Yes |
| 1588117<br>0931006301                  | 5875     | AVA       | GARD H                       | AND & B   | ODY W     | ASH 125   | ML CHG    | 2% W/     | W          |           | 0001010   | \$4.40                     | 10                 | 40 add<br>0 available<br>Non-Stock Line   | Current O                                                                                                    | rder                                     |
| 1458337<br>0932312400                  | 0062     |           | DSHIELD<br>SON & J           |           |           | ER 5001   | IL.       |           |            | 6034      | 2         | \$14.20<br>EACH<br>GST: Ye | 25<br>s            | 1 add<br>25 available                     |                                                                                                    | ict Qty Price<br>iducts in cart.         |
| Feb M<br>15 1                          |          | Apr<br>10 | May<br>3                     | Jun<br>10 | Jul<br>8  | Aug<br>12 | Sep<br>4  | Oct<br>1  | Nov<br>5   | Dec<br>ô  | Jan<br>20 | MTD<br>12                  | Last Date 30/01/12 | Open<br>0                                 | Onder Trees                                                                                                    |                                          |
| 1758008                                |          | WATE      | OL ALC<br>ERLESS<br>ELEY IND |           |           | L 500ML   | ANTIBA    | CTERIA    | J.         | 0200      | 66        | \$11.50<br>EACH<br>GST: Ye | 30<br>s            | 12 add<br>33 available                    | Order Temp                                                                                                    | Create/Modify                            |
| Feb M.<br>79 1.                        |          | Apr<br>24 | May<br>96                    | Jun<br>28 | Jul<br>68 | Aug<br>50 | Sep<br>20 | Oct<br>12 | Nov<br>30  | Dec<br>24 | Jan<br>21 | MTD<br>25                  | Last Date 30/01/12 | Open<br>24                                | Select                                                                                                    | ~                                        |
| 1727934                                |          |           | ialux H.<br>Eley ind         |           |           | VERYD4    | AY USE    | For dis   | P 30200    | 1 0401    | 45        | \$16.20<br>EACH<br>GST: Ye | 50<br>s            | 8 add<br>0 available<br>Non-Stock Line    | Document                                                                                                    | 6                                        |

The template details are displayed.

Alter the quantity if required

Click 'add' against the required products or select the option to "Load All Items"; these will be added under 'Current Order'

| Home               |           | epo       | nte               | Che                | nne       | Acco      | unt                                     |           |           |           |           |                             |                       |                                         |                                                                                          | DLUTIONS                          |
|--------------------|-----------|-----------|-------------------|--------------------|-----------|-----------|-----------------------------------------|-----------|-----------|-----------|-----------|-----------------------------|-----------------------|-----------------------------------------|------------------------------------------------------------------------------------------|-----------------------------------|
| I here a here      | < 010     |           |                   |                    |           |           | Sold Sold Sold Sold Sold Sold Sold Sold |           |           |           |           | -                           |                       |                                         |                                                                                          |                                   |
|                    | keyword   |           | 100               |                    |           | within    | Category                                |           |           | Y 5       | iub Categ | jory                        | ~                     | Go                                      |                                                                                          |                                   |
|                    | L.        | J Sh      | ow Orde           | ering Hist         | ory       |           |                                         |           |           |           |           |                             |                       |                                         |                                                                                          |                                   |
| Tem                | plate -   | Han       | d Hygi            | iene               |           |           |                                         |           |           |           |           |                             |                       |                                         | Logged in: CH2 Direct H<br>Customer [Logged in as P                                      |                                   |
|                    |           |           |                   |                    |           |           |                                         |           |           |           |           | Lo                          | ad All items          | Print All Items                         | Account: 999802<br>Branch: 310 - Melbourne                                               |                                   |
| 00221              |           |           |                   |                    |           |           |                                         |           |           | 110000    |           |                             |                       | Page 1                                  | Accept Backorders: Ye<br>CH2 Direct History   Settin                                     |                                   |
| CODE/<br>GTIN      |           | DESC      | RIPTION           | 1                  |           |           |                                         |           |           | PART      | PLIER     | PRICE                       | LOCATION              | ORDER                                   | Current Order                                                                            |                                   |
| 1588117<br>0931006 | 3015875   |           |                   | and & B<br>Ia      | ODY W     | ASH 125   | ML CHG                                  | 2% W/V    | V         | AH10      | 00010109  | \$4.40<br>EACH<br>GST: Yes  | 10                    | 40 add<br>8 available<br>Non-Stock Line |                                                                                          | 10                                |
| 1458337<br>0932312 | 4000062   |           |                   | T SKIN I<br>OHNSON |           | ER 500N   | NL:                                     |           |           | 6034      | 2         | \$14.20<br>EACH<br>GST: Yes | 25                    | 1 add<br>25 available                   | <ul> <li>Product</li> <li>1. 1588117</li> <li>AVAGARD HAND &amp;</li> </ul>              | 0ty Price<br>40 \$176.00 X<br>EA  |
| Feb<br>15          | Mar<br>15 | Apr<br>10 | May               | Jun<br>10          | Jul<br>8  | Aug<br>12 | Sep<br>4                                | Oct       | Nov<br>5  | Dec<br>6  | Jan<br>20 | MTD                         | Last Date 30/01/12    | Open<br>0                               | BOD-<br>Y WASH 125ML                                                                     |                                   |
| 1758008            | 2         | BACT      | OL ALC            |                    | AND GE    | 127000    |                                         | - 25      | 12        | 0200      |           | \$11.50<br>EACH<br>GST: Yes | 30                    | 12 add<br>33 available                  | <ul> <li>2 1758008</li> <li>BACTOL ALCOHOL</li> <li>HAN-</li> <li>D GEL 500ML</li> </ul> | 12 \$138.00 X<br>EA               |
| Feb<br>79          | Mar<br>12 | Apr<br>24 | May<br>96         | Jun<br>28          | Jul<br>68 | Aug<br>50 | Sep<br>20                               | Oct<br>12 | Nov<br>30 | Dec<br>24 | Jan<br>21 | MTD<br>25                   | Last Date<br>30/01/12 | Open<br>24                              | <ul> <li>3. 1727934<br/>DERMALUX HAND<br/>SOAP 1L</li> </ul>                             | 8 \$129.60 X<br>EA                |
| 1727934            |           |           |                   | AND SO             |           | VERYD4    | AY USE                                  | FOR DIS   | P 302001  | 0401      | 45        | \$16.20<br>EACH<br>GST: Yes | 50                    | 8 add<br>0 available<br>Non-Stock Line  | 4. 1458337     MICROSHIELD T     SKIN CLEANSER                                           | 1 \$14.20 X<br>EA                 |
| Feb<br>0           | Mar<br>0  | Apr<br>3  | May<br>1          | Jun<br>0           | Jul<br>0  | Aug<br>0  | Sep<br>0                                | Oct<br>0  | Nov<br>0  | Dec<br>0  | Jan<br>0  | MTD<br>0                    | Last Date<br>7/04/11  | Open<br>0                               | <ul> <li>5. 1123667</li> <li>SOAP HAND</li> <li>LIQUID 5LT</li> </ul>                    | 2 \$75.00 X<br>EA                 |
| 123667             |           |           | HAND L<br>SON DIV | IQUID 5L<br>ERSEY  | T SOFT    | CARE E    | NHANCI                                  |           |           | 3412      | 545       | \$37.50<br>EACH<br>GST: Yes | 60                    | 2 add<br>2 available                    |                                                                                          | I-TOTAL: \$532.80<br>GST: \$53.28 |
| Feb<br>2           | Mar<br>1  | Apr<br>0  | May<br>0          | Jun<br>0           | Jul<br>1  | Aug<br>3  | Sep<br>1                                | Oct<br>0  | Nov<br>1  | Dec<br>0  | Jan<br>0  | MTD<br>1                    | Last Date 30/01/12    | Open<br>0                               |                                                                                          | TOTAL: \$586.08                   |
| 2                  | 1         | 0         | 0                 | U                  | 1         | 3         | 1                                       | U         | 1         | U         | U         | 1                           | 30/01/12              | Page 1                                  | Click the 'X' to remove an<br>order                                                      | item from your                    |
|                    |           |           | CH2               | 1300 72            | 20 274    | marke     | ting@cl                                 | 12.net.au | I   COP   | yright 2  | 2012   \  | web desiq                   | n iimaqe / be         | n fitzhardinge                          |                                                                                          |                                   |

When all products have been added to the order, click 'Checkout'

# **Export a Template to Excel**

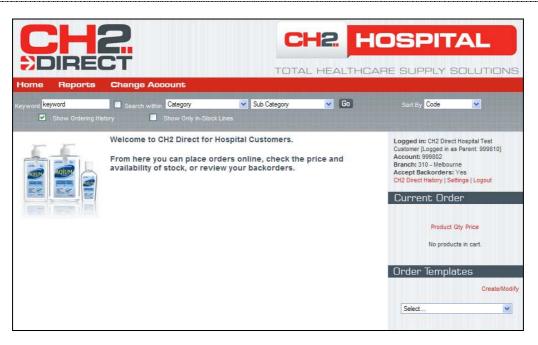

Select 'Create/Modify'

|                                                                                                    |                          |                               | DSPITAL<br>RE SUPPLY SOLUTIONS                                                                                                    |
|----------------------------------------------------------------------------------------------------|--------------------------|-------------------------------|----------------------------------------------------------------------------------------------------|
| Home Reports Change Account                                                                                                    |                          |                               |                                                                                                    |
| Keyword keyword Show Ordering History                                                                                                    | Sub Category             | Go                            |                                                                                                    |
| Template - Create/Modify Select     Select Or Create a new one Create a new one | copyright 2012   web des | ign iimage / ben fitzhardinge | Logged in: CH2 Direct Hospital Test<br>Customer [Logged in as Parent: 998810]<br>Account: 999802<br>Branch: 310 - Melbourne<br>Accept Backorders: Yes<br>CH2 Direct History   Settings   Logout<br>Current Order |
|                                                                                                    |                          |                               | Product Oty Price<br>No products in cart.                                                                                                    |
|                                                                                                    |                          |                               | Order Templates                                                                                                    |

Select a template from the drop down list

| DIRECT                                                                                                    | т              | OTAL HEALTHCA                   | RE SUPPLY SOLUTION                                                                                                    |
|----------------------------------------------------------------------------------------------------|----------------|---------------------------------|----------------------------------------------------------------------------------------------------|
| yword keyword Search within Category                                                                                                    | Sub Categ      | gory 😿 Go                       |                                                                                                    |
| Template Weekly Order - Create/Modify<br>e the product search navigation above to "Add" products to your te<br>emplate Name: Weekly Order | 1              | This Template   Print All Items | Logged in: CH2 Direct Hospital Test<br>Customer [Logged in as Parent: 999810]<br>Account: 999802<br>Branch: 310 - Melbourne<br>Accept Backorders: Yes<br>CH2 Direct History   Settings   Logout |
| ort By: Location                                                                                                    |                |                                 |                                                                                                    |
| 370454 GLOVE SURGEON LATEX P/FREE 6.5 SUPER SENSITIVE                                                                                     | 82565-01       | 1 delete                        | Product Qty Price                                                                                                    |
| MOLNET CRE HEALTH CARE                                                                                                    | ONDERSTORES OF | 4 delete                        | No products in cart.                                                                                                    |
| BISSED GLOVE SURGEON LATEX PF GAMMEX AMT ST SZ 9<br>ANSELL INTERNATIONAL                                                                  | 4157AMT        |                                 |                                                                                                    |

### Click Export to MS Excel

| File Dow | nload 🗙                                                                                                    |
|----------|----------------------------------------------------------------------------------------------------|
| Do you   | want to open or save this file?                                                                                                    |
|          | Name: ch2direct_export-20120206-100253.xls<br>Type: Microsoft Excel Worksheet, 4.50KB<br>From: <b>sop-web02.api1.local</b>                                                               |
|          | Open Save Cancel                                                                                                    |
| 2        | While files from the Internet can be useful, some files can potentially<br>harm your computer. If you do not trust the source, do not open or<br>save this file. <u>What's the risk?</u> |

Click Open or Save and name the file

Tip: Save this file to your C drive for easy access.

| CH2 Direc   | t Order Fo               | rm           |                                       |                  |                |          |  |  |  |  |
|-------------|--------------------------|--------------|---------------------------------------|------------------|----------------|----------|--|--|--|--|
| Report Date | e: 6/02/201              | 2 10.57 am   |                                       |                  |                |          |  |  |  |  |
| Customer A  | Customer Account: 999801 |              |                                       |                  |                |          |  |  |  |  |
| Account Na  | ame: CH2 I               | Direct Vet i | Test Customer                         |                  |                |          |  |  |  |  |
| Template N  | lame: Hani               | d Hygiene    |                                       |                  |                |          |  |  |  |  |
| Sort Order: | Location                 |              |                                       |                  |                |          |  |  |  |  |
| CH2 Code    | Order Qty                | UOM          | Description                           | Part Number      | Unit Price GST | Location |  |  |  |  |
| 1069197     | 20                       | EACH         | CLEANSER HAND 500ML                   | ORION -HAN01476F | \$5.90 Y       | 10       |  |  |  |  |
| 1227917     | 6                        | EACH         | MICROSHIELD 5 CONCENTRATE 5% 5L       | J&J -60239       | \$225.60 Y     | 20       |  |  |  |  |
| 1789883     | 1                        | CTN 12       | CRYSTAL NON MEDICATED HAND WASH 750ML | ORION -ECO02228F | \$182.40 Y     | 50       |  |  |  |  |

### **Export an Order to Excel**

| Current Orde                                                                    | er                   |
|---------------------------------------------------------------------------------|----------------------|
| Product                                                                         | Qty Price            |
| <ul> <li>1. 1069197</li> <li>CLEANSER HAND</li> <li>500M-</li> <li>L</li> </ul> | 20 \$118.00 X<br>EA  |
| <ul> <li>2. 1227917</li> <li>MICROSHIELD 5 CON<br/>ENTRATE 5%</li> </ul>        | 6 \$1,353.60 X<br>EA |
| <ul> <li>3. 1789883</li> <li>CRYSTAL NON<br/>MEDICA-<br/>TED HAND</li> </ul>    | 1 \$182.40 X<br>C12  |
| EX GST SUE                                                                      | -TOTAL: \$1,654.00   |
| -                                                                               | GST: \$165.40        |
|                                                                                 | TOTAL: \$1,819.40    |
| Click the 'X' to remove a order                                                 | an item from your    |
| View Order                                                                      | Update Pricing       |
| Export to Excel                                                                 | Empty Cart           |
|                                                                                 | Checkout             |

To export the current order to Excel, select the Export to Excel button

| File Dow                               | rnload 🛛 🔀                                                                                                    |  |  |  |  |  |  |
|----------------------------------------|----------------------------------------------------------------------------------------------------|--|--|--|--|--|--|
| Do you want to open or save this file? |                                                                                                    |  |  |  |  |  |  |
|                                        | Name: ch2direct_export-20120206-110223.xls<br>Type: Microsoft Excel Worksheet, 4.50KB<br>From: <b>sop-web02.api1.local</b>                                                               |  |  |  |  |  |  |
|                                        | Open Save Cancel                                                                                                    |  |  |  |  |  |  |
| 2                                      | While files from the Internet can be useful, some files can potentially<br>harm your computer. If you do not trust the source, do not open or<br>save this file. <u>What's the risk?</u> |  |  |  |  |  |  |

Select Open or Save and name the file

Tip: Save this file to your C drive for easy access.

| CH2<br>Code | Order<br>Oty | цом | Description                           | Part Number      | Unit<br>Price | GST | Extended<br>GST<br>Amount | Extended<br>Amount inc<br>GST |
|-------------|--------------|-----|---------------------------------------|------------------|---------------|-----|---------------------------|-------------------------------|
| 1069197     |              | EA  | CLEANSER HAND 500ML                   | ORION -HAN01476F | \$5.90        | Y   | \$11.80                   | \$129.8                       |
| 1227917     | 6            | EA  | MICROSHIELD 5 CONCENTRATE 5% 5L       | J&J -60239       | \$225.60      | Y   | \$135.36                  | \$1488.9                      |
| 1789883     | 1            | C12 | CRYSTAL NON MEDICATED HAND WASH 750ML | ORION -EC002228F | \$182.40      | Y   | \$18.24                   | \$200.6                       |

### Reports

### **Backorder Report**

An up-to-date listing of all items you have on order, where CH2 are currently out of stock. This report is sorted by CH2 item code and lists your order date and order number; it is updated hourly.

The latest ETA from our supplier is also provided as a guide for when CH2 expects to receive the stock.

The Backorder Report is displayed on screen and can be printed or exported to Excel.

|                                                                                                    |               |           | <b>P</b>        |           |        |             |              |                         | DSPITAL<br>RE SUPPLY SOLUTIONS                                                                                              |
|----------------------------------------------------------------------------------------------------|---------------|-----------|-----------------|-----------|--------|-------------|--------------|-------------------------|----------------------------------------------------------------------------------------------------|
| Home                                                                                                    | Report        | s Ch      | nange Acco      | unt       |        |             |              |                         |                                                                                                    |
| CH2 Direct                                                                                                    | order No      | er Backo  | order Report    | Quantity  | GST    | Unit Price  | GST          | Print   Excel           | Logged in: CH2 Direct Hospital Test<br>Customer [Logged in as Parent: 999810]<br>Account: 999802<br>Branch: 310 - Melbourne |
|                                                                                                    |               |           | 50MG 1ML ** OBS |           |        |             |              | PartNo: PFIZER-06020505 | Accept Backorders: Yes                                                                                                    |
| 8/12/11                                                                                                    | 9999992       | 1         | Test Order 3    | 3         | Y      | \$30.00     |              |                         | CH2 Direct History   Settings   Logout                                                                                      |
|                                                                                                    |               |           |                 |           |        |             |              |                         | Current Order                                                                                                    |
| and the second second sec | 33 MICROLUT   | AMERICAN  |                 |           | UOM: E | 222 (125)73 | lo: BAYER-20 |                         |                                                                                                    |
| 6/02/12                                                                                                    | 9999992       | 40        | Test Order 2    | 10        | Y      | \$30.00     | \$30.00      | \$330.00 10/05/12       |                                                                                                    |
| Item: 125351                                                                                                    | 8 GEL LUBRIC  | ANT CLINE | GEL 10×50G      |           |        | UOM: P10    | PartNo: ORI  | ON-CLI01801F            | Product Qty Price                                                                                                    |
| 6/02/12                                                                                                    | 9999992       | 42        | Test Order 2    | 10        | N      | \$70.00     |              |                         | No products in cart.                                                                                                    |
| Item: 129171                                                                                                    | 0 ZESTRIL TA  | B 20MG 30 | 1               |           | UOI    | VI: EA F    | artNo: ASTZ  | EN-3143                 |                                                                                                    |
| 30/01/12                                                                                                    | 9999992       | 8         | Test Order 1    | 10        | Y      | \$30.00     | \$30.00      | \$330.00 11/02/12       | Order Templates                                                                                                    |
| Item: 131866                                                                                                    | 1 EES FILMTA  | B 400MG   | 25              |           | υ      | OM: EA      | PartNo: LINH | (-02-0017               | Create/Modify                                                                                                    |
| 6/02/12                                                                                                    | 9999992       | 12        | Test Order 2    | 10        | Y      | \$30.00     | \$30.00      | \$330.00 22/03/12       | Select                                                                                                    |
| Item: 159212                                                                                                    | 4 PRIORIX VIA | U 0 5ML 1 | MEASLES MUMPS   | AND RUBEL | LA     | UOM: EA     | PartNo: GLA) | CC-610000660/N3205      | oordor                                                                                                    |
| 8/02/12                                                                                                    | 9999992       | 27        | Test Order 2    | 4         | Y      | \$30.00     |              |                         |                                                                                                    |

### **Open Orders Report**

Track the progress of your orders. This is a list of all your open orders with CH2, recently placed orders may take up to an hour to appear on this report.

The Open Orders Report is displayed on screen and can be printed or exported to Excel.

|                                                                         |                     |                                                                                           |       |            |          |                           | <b>OSPITAL</b>                                                                                                    |
|-------------------------------------------------------------------------|---------------------|-------------------------------------------------------------------------------------------|-------|------------|----------|---------------------------|----------------------------------------------------------------------------------------------------|
| Home                                                                    | Reports             | Change Account                                                                            |       |            |          |                           |                                                                                                    |
| CH2 Direct Open Orders Report<br>Order Details<br>Line Code Description |                     |                                                                                           |       | Unit Priœ  | 1000124  | Print   Excel             | Logged in: CH2 Direct Hospital Test<br>Customer [Logged in as Parent: 999810]<br>Account: 999802<br>Branch: 310 - Melbourne<br>Accept Backorders: Yes |
| Order Date:                                                             |                     |                                                                                           | Refer | rence: Tes |          | 1                         | CH2 Direct History   Settings   Logout                                                                                                    |
|                                                                         |                     | T 1/10000 *** LONG-TERM OOS NO B/ORD ***                                                  | 2     | \$20.00    |          |                           |                                                                                                    |
|                                                                         |                     | ET 1/10000 *** LONG-TERM OOS NO B/ORD ***<br>TE MINUET 1MG 10ML ** LONG-TERM OOS NO B/O** | 5     |            | \$10.00  |                           | Current Order                                                                                                    |
|                                                                         |                     | TE MINUET THIS TOME ** LONG-TERM OUS NO BIOT                                              | 8     |            | \$12.00  |                           |                                                                                                    |
|                                                                         | 6 STREPTASE VIAL 1. |                                                                                           | 1     |            |          | \$660.00 Pick In Progress |                                                                                                    |
|                                                                         | 4 ERYC CAP B/P 250N |                                                                                           | 1     | \$10.00    | \$1.00   | \$11.00 Pick In Progress  | Product Qty Price                                                                                                    |
|                                                                         | 0 PLAVIX 75MG TABS  |                                                                                           |       | \$300.00   | 17       |                           |                                                                                                    |
|                                                                         | 3 GLUCOSE 5% IV 100 |                                                                                           | 12    | 00001000   | \$12.00  |                           | No products in cart.                                                                                                    |
| 45 186805                                                               | 5 MOUTHWASH SAVA    | COL ALCOHOL FREE 300ML                                                                    | 1     | \$10.00    | \$1.00   | \$11.00 On Backorder      |                                                                                                    |
|                                                                         |                     |                                                                                           | Rep   | ort Total  | \$142.00 | \$1,562.00                |                                                                                                    |

### **Item History Report**

A full list of all items you have purchased through CH2 in the last 12 months, with month by month purchase quantities. Your last invoice date and supplier part number are also included. The 'View' option will only display usage for the last six months where the print and excel options have the full twelve months available.

If this report is large, or where sorting, searching or filter is required, then an export to Excel should be the option of choice.

|         |                                              |            |          |      |       |     |       |      |     |     |     |    |      |      |             | SPITAL                                                           |
|---------|----------------------------------------------|------------|----------|------|-------|-----|-------|------|-----|-----|-----|----|------|------|-------------|------------------------------------------------------------------|
| Hom     | ie Reports Cha                               | ange       | Accou    | unt  |       |     |       |      |     |     |     |    |      |      |             |                                                                  |
|         |                                              |            |          |      |       |     |       |      |     |     |     |    |      |      |             |                                                                  |
| cue r   | Direct Item History Repo                     |            |          |      |       |     |       |      |     |     |     |    |      | De   | int   Excel | Logged in: CH2 Direct Hospital Test                              |
| Order D | 2 C.                                         | JIL        |          |      |       |     |       |      |     |     |     |    |      | (FI) |             | Customer [Logged in as Parent: 999810]<br>Account: 999802        |
| Urder D | Description (supplier code)                  | UOM        | Last     | Ech  | Mar   | Ane | Mav   | lun  | 101 | Aug | See | 04 | Mov  | Dec  | 100         | Branch: 310 - Melbourne                                          |
| nem     | LECTRODE CLEAR TAPE                          |            | Invoice  | rep  | IVIDI | CH4 | iviay | Juli | 501 | ~DB | Seb | ou | 1404 | Dec  | Jan         | Accept Backorders: Yes<br>CH2 Direct History   Settings   Logout |
| 191651  | 21X300<br>(7831Q)                            | BOX<br>300 | 30/03/11 | 0    | 0     | া   | 0     | 0    | 0   | 0   | 0   | 0  | 0    | 0    | 0           | Current Order                                                    |
| 177438  | TEST PREGNANCY KIT PROF<br>2 PACK<br>(PR305) | BOX<br>35  | 24/01/12 | 2 10 | 2     | 8   | 10    | 9    | 5   | 10  | 10  | 11 | 6    | 6    | 8           |                                                                  |
| 195935  | 2 (BC4022)                                   | EACH       | 28/12/11 | 0    | 0     | 0   | 0     | 0    | 0   | 0   | 20  | 15 | 10   | 1    | 2           | Product Qty Price                                                |
| 176214  | 10 LEAD REPLACEABLE LEAD                     | РКТ<br>10  | 12/10/11 | 0    | 0     | 0   | 0     | 0    | 1   | 0   | 0   | 0  | 1    | 0    | 0           | No products in cart.                                             |
| 176213  | 10 LEAD REPLACEABLE LEAD                     | РКТ<br>10  | 9/08/11  | 0    | 0     | 0   | 0     | 0    | Ĩ   | 0   | 0   | 0  | 0    | 0    | 0           | Order Templates                                                  |
| 198500  | TOMM KARMAN CATHETER                         | EACH       | 19/01/12 | 2 0  | 0     | 0   | 0     | 0    | 0   | 0   | 0   | 0  | 0    | 4    | 6           | Create/Modify                                                    |
| 196898  | 10MM KARMAN TURE SET                         | BOX<br>10  | 6/01/12  | 0    | 0     | 0   | 0     | 0    | 0   | 0   | 0   | 0  | 0    | 0    | 2           | Select                                                           |

### **Viewing Order History**

You can view the history of orders previously placed through CH2 Direct

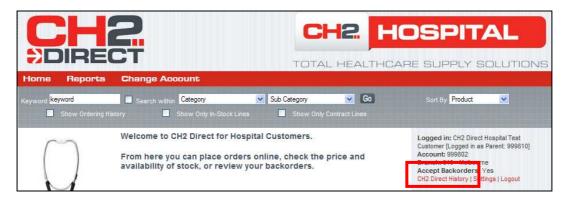

Select 'CH2 Direct History' from beneath the customer information

| Home Rep                     |                              | ange Account                                                                      |                      |                         |                              | OSPITAL<br>ARE SUPPLY SOLUTIONS                                                                  |
|------------------------------|------------------------------|-----------------------------------------------------------------------------------|----------------------|-------------------------|------------------------------|--------------------------------------------------------------------------------------------------|
| Keyword <mark>keyword</mark> | A ROLL                       | Search within Category<br>Show Only In-Stock Line:                                | in the second        | Category<br>Show Only ( | Go<br>Contract Lines         | Sort By Product 💌                                                                                |
| Date of Purchase             |                              |                                                                                   | Total Price          | -                       |                              | Logged in: CH2 Direct Hospital Test<br>Customer [Logged in as Parent: 999810]<br>Account: 999802 |
| 09 Feb, 2012<br>08 Feb, 2012 | test 0209-16<br>test 0208-03 | GLOVE SURGEON LATEX PWD SP<br>GLOVE SURGEON LATEX<br>GLOVE SURGEON LATEX POWDERED | \$165.66<br>\$528.44 | view details            |                              | Branch: 310 - Melbourne<br>Accept Backorders: Yes<br>CH2 Direct History   Settings   Logout      |
| View all orders              | CH2   1300                   | 720 274   marketing@ch2.net.au   c                                                | opyright 201         | 2   web desig           | ın limage / ben fitzhardingi | Current Order                                                                                    |

The last 5 orders are displayed. Select 'View all orders' to see all

To view an order in greater detail, select 'View Details'

|                  | and the                 | RECT                                                         |                  |          |         |     | -                      |              |                        |                            | OSPITAL<br>RE SUPPLY SOLUTIONS                                                                                                    |
|------------------|-------------------------|--------------------------------------------------------------|------------------|----------|---------|-----|------------------------|--------------|------------------------|----------------------------|----------------------------------------------------------------------------------------------------|
| Hom<br>Keyword   | keyword                 | eports Change /<br>Search w<br>V Ordering History            |                  | In-Stoc  | k Lines |     | Sub Cate               |              | Y Contract I           | Go<br>Ines                 | Sort By Product                                                                                                    |
| Custo            | omer PO:<br>Template fr | 09 Feb, 2012<br>test 0209-16<br>om this order<br>Description | Supplier<br>Code | UOM      | NR      | Qty | Unit<br>Price          | Unit<br>GST  | Total<br>GST           | Total Price<br>(inc GST)   | Logged in: CH2 Direct Hospital Test<br>Customer [Logged in as Parent: 999810]<br>Account: 999802<br>Branch: 310 - Melbourne<br>Accept Backorders: Yes<br>CH2 Direct History   Settings   Logout |
| 81               | 1720885                 | GLOVE SURGEON LATEX<br>PWD SP CLASSIC SIZE 8.5               | SC85             |          | Yes     | 6   | \$25.10                | \$2.51       | \$15.06                | \$165.66                   |                                                                                                    |
| 'NR' ide<br>CH2. | entifies Nor            | I-Returnable items. These are r                              | on-stocked lines | that wil |         |     | \$150.60<br>ed for you | ir order, ti | \$15.06<br>hey are non | \$165.66<br>-returnable in | Product Oty Price<br>No products in cart.                                                                                                    |

Order details are displayed. Click 'CH2 Direct History' to return to the list or 'Home' to return to the start

### **Settings**

Customers can change their password, email address and contact name, and set their display preferences.

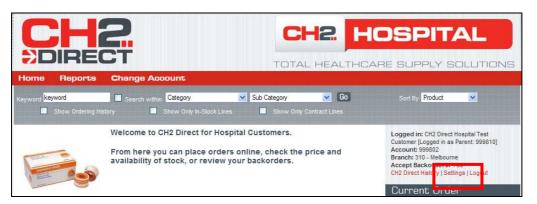

When logged into CH2 Direct, select 'Settings' under the account details section.

|                              |                                                                       | _                                    | OSPITAL                                                                                                    |
|------------------------------|-----------------------------------------------------------------------|--------------------------------------|----------------------------------------------------------------------------------------------------|
| Home Reports                 | Change Account                                                        |                                      |                                                                                                    |
| Keyword keyword              | Sub Category Sub Category                                             | egony Go<br>Show Only Contract Lines | Sort By Product 🛛 😪                                                                                                    |
| Show Ordering                | History Show Only In-Stock Lines 📃                                    | Snow Only Contract Lines             |                                                                                                    |
| User Settings<br>Preferences |                                                                       |                                      | Logged in: CH2 Direct Hospital Test<br>Customer [Logged in as Parent: 999810]<br>Account: 999802<br>Branch: 310 - Melbourne<br>Accept Backorders: Yes |
| Default Sort By              | Set default sort sequence for product searches                        | Product                              | CH2 Direct History   Settings   Logout                                                                                                    |
| Order History Display        | Always display order history during product seaches                   |                                      | Current Order                                                                                                    |
| Enforce Minimum Spend        | Prevent orders under \$200 ex GST from going through the<br>checkout. | Apply                                | Product City Price                                                                                                    |
| User Details (account: 99    | 99802)                                                                |                                      |                                                                                                    |
| Contact Name:                | Annette ODea                                                          |                                      | Order Templates                                                                                                    |
| Email Address:               | annette.odea@ch2.net.au                                               |                                      | Create/Modify                                                                                                    |
| New Password:                | •••••                                                                 |                                      | Select                                                                                                    |
| Confirm New Password:        | •••••                                                                 |                                      |                                                                                                    |
|                              | Submit                                                                |                                      | Documents                                                                                                    |

This will open a screen which allows the customer to update the contact name, email address and password.

You can also set the following preferences:

- Set the sort sequence to Product, Code, GTIN, Supplier or Supplier Number.
- Display the order history for all products
- Enforce the minimum order Spend of \$200. Orders below this amount will attract freight charges. The order will not be allowed to proceed to checkout until the total is \$200 or greater.

Make your selection(s) and click Apply

Special characters are not allowed in the contact name or password. A message will display if illegal characters are used.

The password must be entered twice to verify the change before being submitted.

Click 'Submit'. The changes are updated on the website immediately.

A confirmation email is sent to the customer with the updated details.

In following Best Practice, it is recommended that passwords are changed frequently.

|                                                                                                   | 2                                                                                                    |                                      | OSPITAL<br>RE SUPPLY SOLUTIONS                                                                                                    |
|---------------------------------------------------------------------------------------------------|----------------------------------------------------------------------------------------------------|--------------------------------------|----------------------------------------------------------------------------------------------------|
| Home Reports                                                                                      | Change Account                                                                                                    |                                      |                                                                                                    |
| Keyword keyword                                                                                   | Search within Category Sub Category History Show Only In-Stock Lines St                                                                                                    | pory 💽 Go<br>how Only Contract Lines | Sort By Product 💽                                                                                                    |
| User Settings<br>Preferences<br>Default Sort By<br>Order History Display<br>Enforce Minimum Spend | Set default sort sequence for product searches<br>Always display order history during product seaches<br>Prevent orders under \$200 ex GST from going through the<br>checkout. | Product                              | Logged in: CH2 Direct Hospital Test<br>Customer [Logged in as Parent: 999810]<br>Account: 999802<br>Branch: 310 - Melbourne<br>Accept Backorders: Yes<br>CH2 Direct History [Settings   Logout<br>Current Order<br>Product Qty Price |
| User Details (account: 99                                                                         | 19802)                                                                                                    |                                      | - No products in cart.                                                                                                    |
| Contact Name:                                                                                     | Annette ODea                                                                                                    |                                      | Order Templates                                                                                                    |
| Email Address:                                                                                    | annette.odea@ch2.net.au                                                                                                    |                                      | Create/Modify                                                                                                    |
| New Password:                                                                                     | •••••                                                                                                    |                                      | Select 💌                                                                                                    |
| Confirm New Password:                                                                             | Submit                                                                                                    |                                      | Documents                                                                                                    |
| Parent Details (account: 9                                                                        | 99810)                                                                                                    |                                      | CH2 Direct User Guide<br>CH2 Equipment Catalogue                                                                                                    |
| Contact Name:                                                                                     | Annette ODea                                                                                                    |                                      |                                                                                                    |
| Email Address:                                                                                    | annette.odea@ch2.net.au                                                                                                    |                                      |                                                                                                    |
| New Password:                                                                                     | ••••                                                                                                    |                                      |                                                                                                    |
| Confirm New Password:                                                                             | Submit                                                                                                    |                                      |                                                                                                    |

When logged in as a parent account the option also exists to change the details for the parent. The preferences apply to the child account.

# **Retrieving a Forgotten Password**

|                                                                                                    |                                                                                                    | C                        |                               | IFFORD <b>HALLAM</b> HEALTHCARE                                                                                                    |
|----------------------------------------------------------------------------------------------------|----------------------------------------------------------------------------------------------------|--------------------------|-------------------------------|----------------------------------------------------------------------------------------------------|
|                                                                                                    | Search within Catego                                                                                   | ry V Sub Category        | <b>⊻</b> Go                   | Sort By Product 💌                                                                                                    |
| Pricing, availability and orderin<br>To setup a CH2 Direct accoun<br>Please contact your Busi<br>Or the CH2 Accounts De | t please refer to the brochure<br>and search for the products you<br>g is available only once logged i | ı want:<br>n.            |                               | Username:<br>(your account number or email address)<br>Password:<br>Forgotten your password?<br>Login<br>Create a New<br>Cash Account                                 |
| O                                                                                                    | h2.net.au –<br>ur New Look Webs<br>Primary Care                                                        | ite, Your Complete Healt |                               | For new customers who will pay by credit card<br>Enable an Existing<br>CH2 Commercial Account<br>For existing CH2 account holders who wish to<br>enable their account |
| Hospital                                                                                                    | Primary Care                                                                                           | Aged & Community Care    | Vet<br>2ch2.net.au   copyrigh | We regret that we can only supply<br>customers within Australia                                                                                                    |

From the Home page, click on 'Forgotten your password?'

| Keyword keyword          | Search within Category                                                | Sub Category        | <b>v</b> Go          | Sort By Product                                                      |
|--------------------------|-----------------------------------------------------------------------|---------------------|----------------------|----------------------------------------------------------------------|
| Recover Pas              | ssword                                                                |                     |                      | Username:<br>(your account number or email address)                  |
| Please Enter<br>password | Your Account number or E                                              | mail Address to rec | over your            | Password:                                                            |
|                          | email my password                                                     |                     |                      | Forgotten your password? Login                                       |
| Your password will be e  | mailed to the address on file                                         |                     |                      | Create a New<br>Cash Account                                         |
| return to Home Page.     |                                                                       |                     |                      | For new customers who will pay by credit card                        |
| CH2 Privacy Policy       | Terms and conditions of sale   CH2   1300<br>  web design iimage / be |                     | au   copyright 2012. | Enable an Existing<br>CH2 Commercial Account                         |
|                          | n oo oodign amagor oo                                                 |                     |                      | For existing CH2 account holders who wish to<br>enable their account |

Enter your account number or email address and click email my password

Note: Your email address can only be used if it is unique to one account.

An email will be sent immediately.